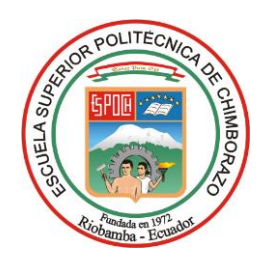

# **ESCUELA SUPERIOR POLITÉCNICA DE CHIMBORAZO**

# **DISEÑO E IMPLEMENTACIÓN DE UN SISTEMA DE SEGURIDAD MEDIANTE CONTROLES CIS PARA REDES DE ACCESO. CASO INSTITUTO NACIONAL DE EVALUACIÓN EDUCATIVA (INEVAL)**

# **LUCY JOHANNA HONORES CHUCHUCA**

Trabajo de Titulación modalidad Proyectos de Investigación y Desarrollo, presentado ante el Instituto de Posgrado y Educación Continua de la ESPOCH, como requisito parcial para la obtención del grado de:

MAGÍSTER EN SEGURIDAD TELEMÁTICA

**RIOBAMBA - ECUADOR**

Septiembre 2021

# **©2021 Lucy Johanna Honores Chuchuca**

Se autoriza la reproducción total o parcial, con fines académicos, por cualquier medio o procedimiento, incluyendo la cita bibliográfica del documento, siempre y cuando se reconozca el Derecho de Autor.

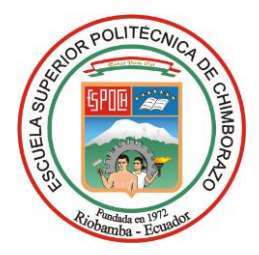

# **ESCUELA SUPERIOR POLITÉCNICA DE CHIMBORAZO**

# **CERTIFICACIÓN:**

EL TRIBUNAL DEL TRABAJO DE TITULACIÓN CERTIFICA QUE:

El **Trabajo de Titulación modalidad Proyectos de Investigación y Desarrollo,** denominado: DISEÑO E IMPLEMENTACIÓN DE UN SISTEMA DE SEGURIDAD MEDIANTE CONTROLES CIS PARA REDES DE ACCESO. CASO INSTITUTO NACIONAL DE EVALUACIÓN EDUCATIVA (INEVAL), de responsabilidad de la señorita Lucy Johanna Honores Chuchuca, ha sido minuciosamente revisado y se autoriza su presentación.

**Tribunal:**

Ing. Luis Eduardo Hidalgo Almeida; PhD. \_\_\_\_\_\_\_\_\_\_\_\_\_\_\_\_ **PRESIDENTE** Firma

Ing. Jorge Ignacio Moya Polanco; Mag. **DIRECTOR** Firma

Ing. Paúl Xavier Paguay Soxo; Mag \_\_\_\_\_\_\_\_\_\_\_\_\_\_\_\_ **MIEMBRO DEL TRIBUNAL Firma** 

Ing. Wilian Xavier Sánchez Labré; Mag \_\_\_\_\_\_\_\_\_\_\_\_\_\_\_\_ **MIEMBRO DEL TRIBUNAL Firma** 

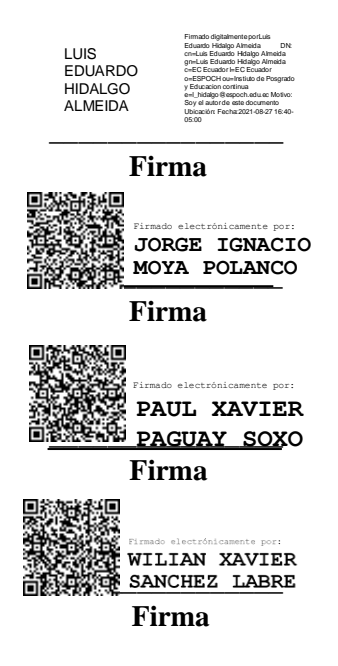

Riobamba, septiembre 2021

#### **DERECHOS INTELECTUALES**

Yo, Lucy Johanna Honores Chuchuca, declaro que soy responsable de las ideas, doctrinas y resultados expuestos en el **Trabajo de Titulación modalidad Proyectos de Investigación y Desarrollo**, y que el patrimonio intelectual generado por la misma pertenece exclusivamente a la Escuela Superior Politécnica de Chimborazo.

\_\_\_\_\_\_\_\_\_\_\_\_\_\_\_\_\_\_\_\_\_\_\_\_\_\_\_\_\_\_

Lucy Johanna Honores Chuchuca Nro. de Cédula: 070454820-5

# **DECLARACIÓN DE AUTENTICIDAD**

Yo, Lucy Johanna Honores Chuchuca, declaro que el presente proyecto de investigación, es de mi autoría y que los resultados del mismo son auténticos y originales. Los textos constantes en el documento que provienen de otras fuentes están debidamente citados y referenciados.

Como autor, asumo la responsabilidad legal y académica de los contenidos de este Trabajo de Titulación de Maestría.

 $\overline{\phantom{a}}$ 

Lucy Johanna Honores Chuchuca Nro. Cédula: 070454820-5

#### **DEDICATORIA**

Quiero dedicar este trabajo de tesis a mis padres, mamá gracias, sin ti no sería nada. Papá lo siento por demorarme tanto y hacerlo sin ti, sé que desde el cielo me estás viendo, te amo mi Honores.

Mi querido DFI, todo esto empezó a su lado, no hay día en que no los extrañe (Mirian, Ingrid, Edison, Stalin, Ceci, Audrey).

Finalmente quiero dedicar esta tesis, a todos mis amigos, por apoyarme cuando más lo necesité, por extenderme su mano en mis momentos difíciles, por el amor y la comprensión brindados cada día.

# **TABLA DE CONTENIDO**

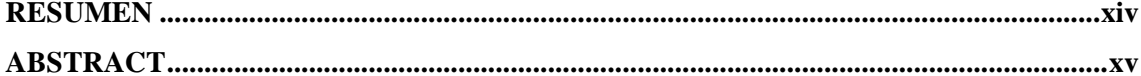

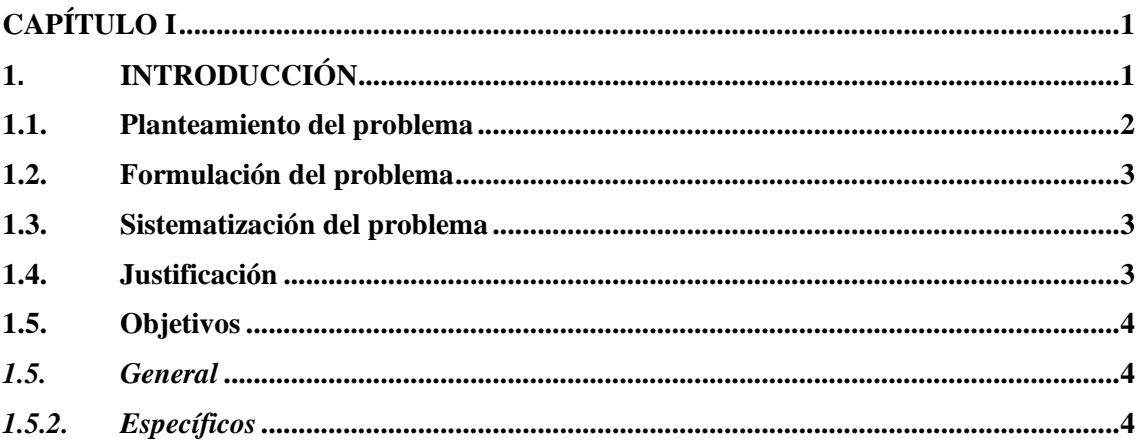

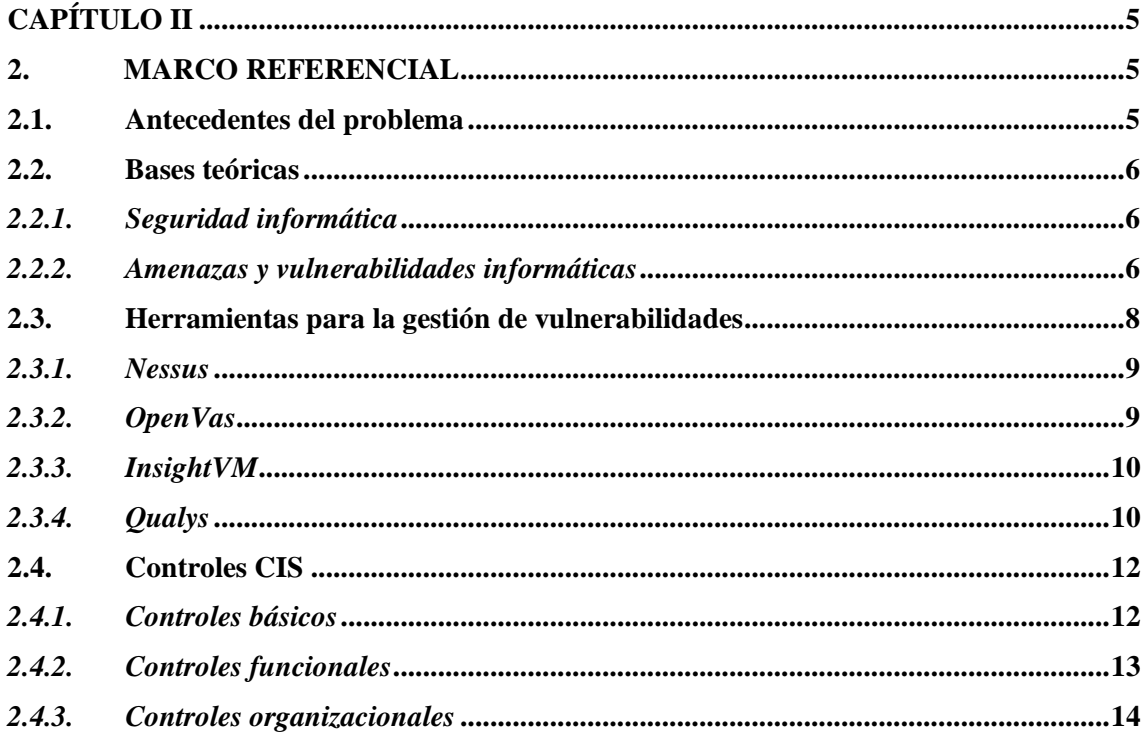

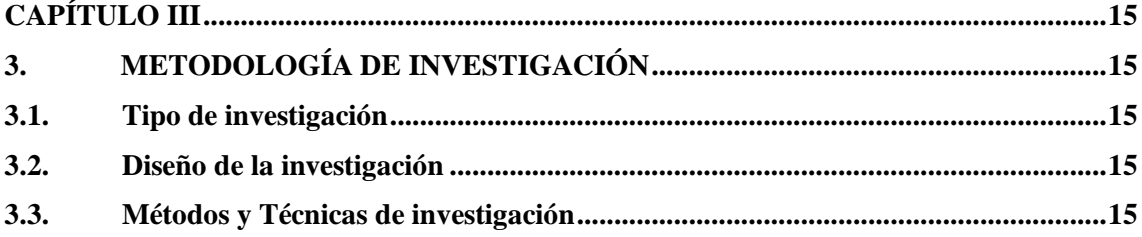

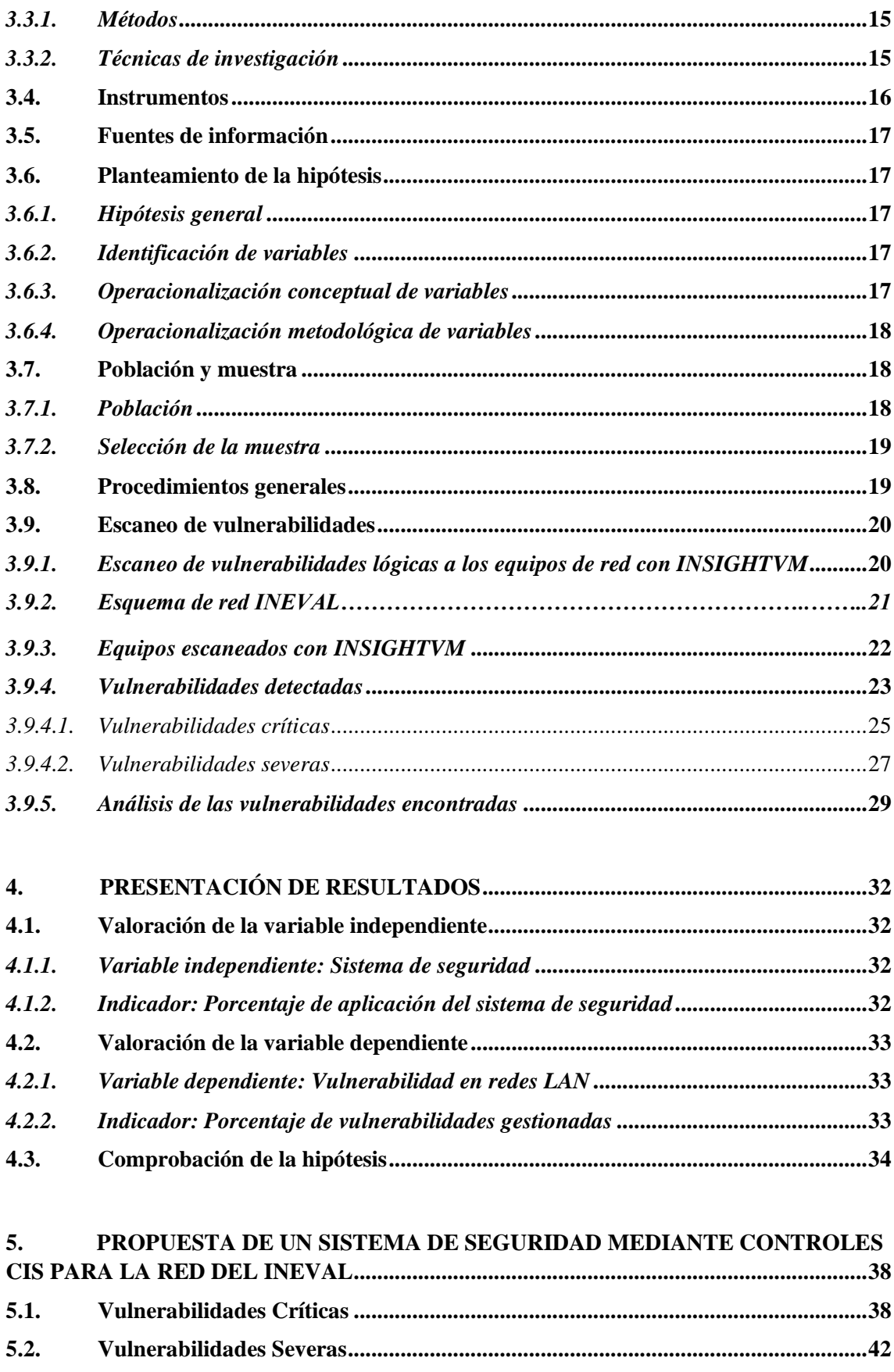

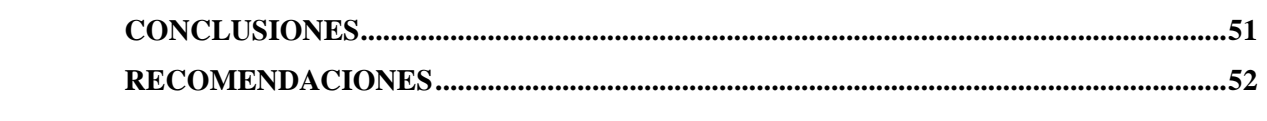

**[BIBLIOGRAFÍA](#page-67-0) [ANEXOS](#page-69-0)**

# **ÍNDICE DE TABLAS**

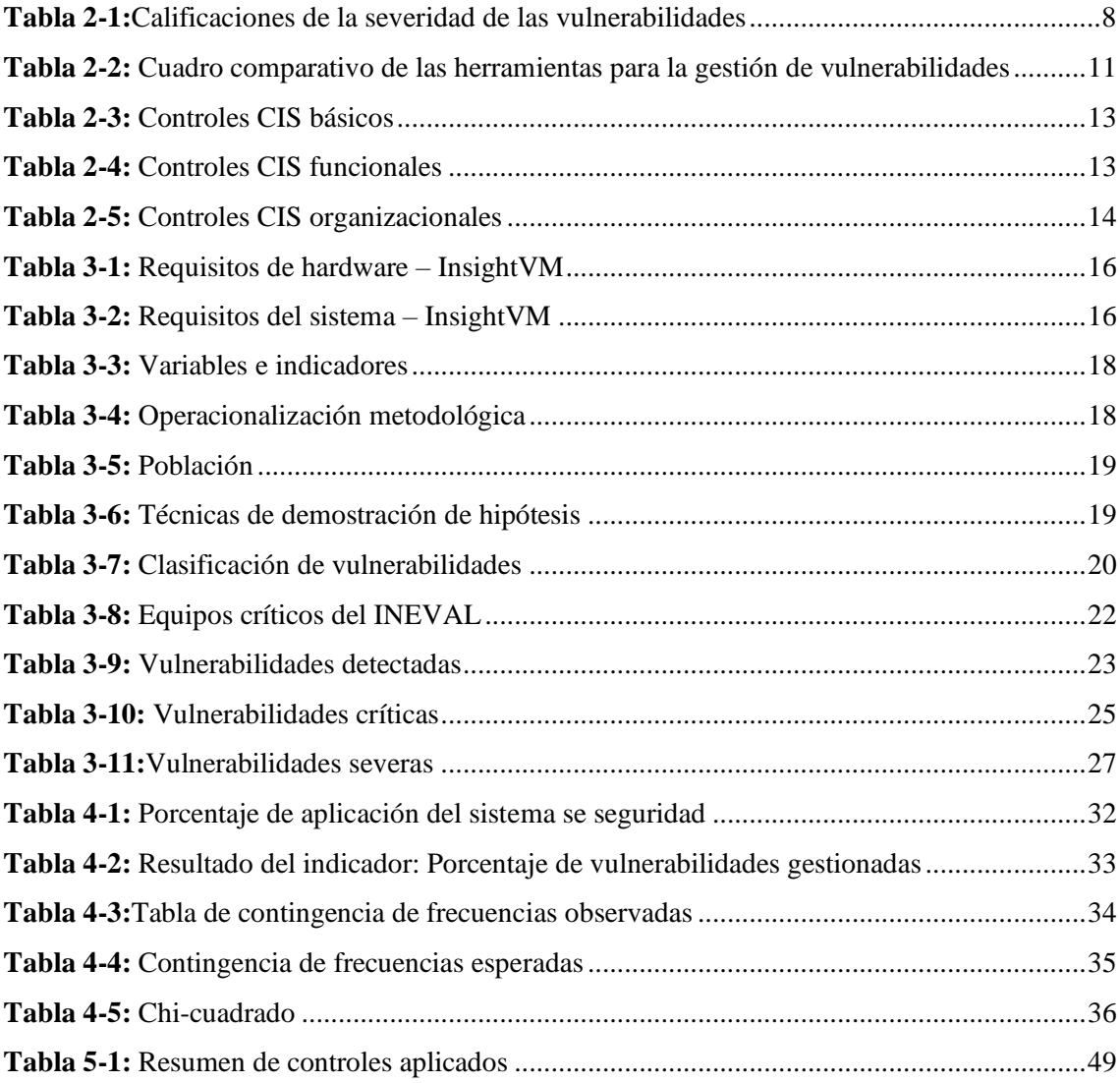

# ÍNDICE DE FIGURAS

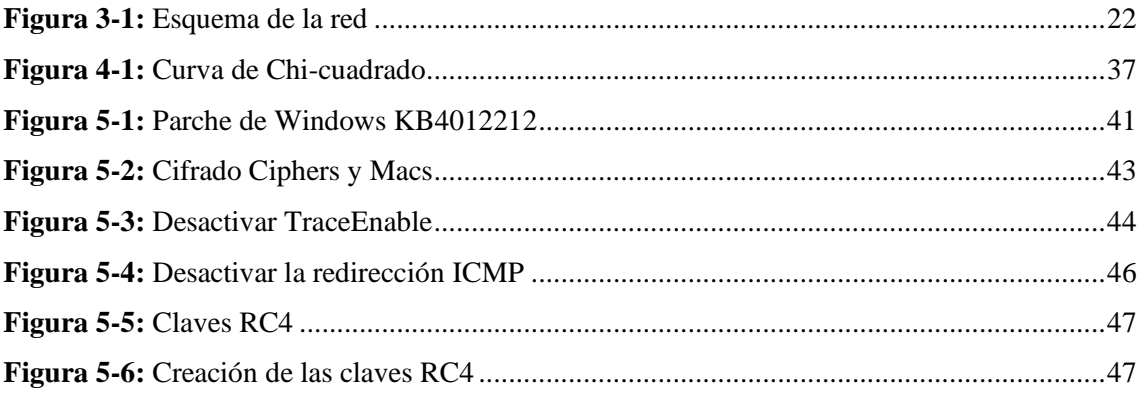

# **ÍNDICE DE GRÁFICOS**

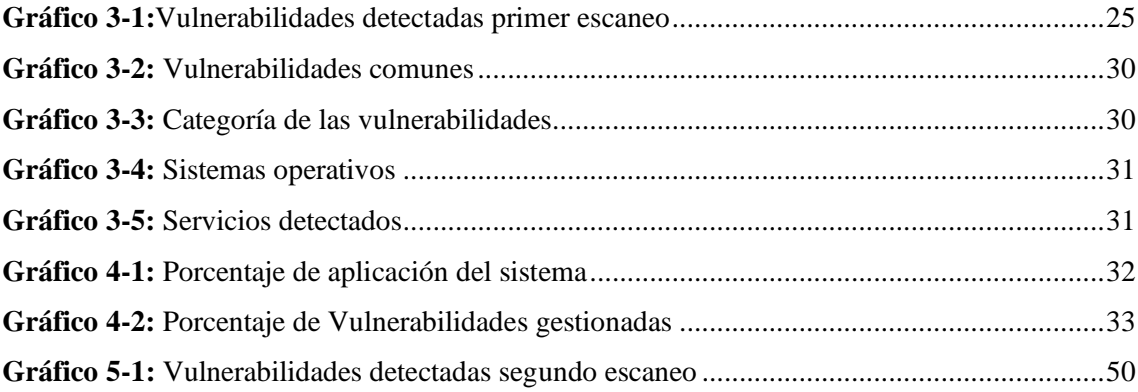

# **ÍNDICE DE ANEXOS**

ANEXO A: REMEDIACIÓN DE VULNERABILIDADES CRÍTICAS ANEXO B: REMEDIACIÓN DE VULNERABILIDADES SEVERAS ANEXO C: REPORTE EJECUTIVO

#### <span id="page-13-0"></span>**RESUMEN**

En la presente investigación se plantea la implementación de un sistema de seguridad para mitigación de vulnerabilidades en la red LAN, con base en los controles de ciberseguridad del Center of internet Security (CIS). En primer lugar se realizó un análisis de herramientas tecnológicas para la gestión de vulnerabilidades en una red LAN, la seleccionada fue InsightVM de Rapid7 este software permite verificar la correcta implementación de las plantillas de configuración CIS, siendo por esto, la que se apega más a las necesidades de la investigación, después se realizó un escaneo de vulnerabilidades a los equipos críticos del INEVAL teniendo como resultado 58 vulnerabilidades de las cuales 12 fueron críticas, 11 severas y 35 moderadas, para la realización de este caso de estudio se tomó en cuenta las dos primeras categorías ya que, son más factibles de ser explotadas. Para el diseño del sistema de seguridad antes mencionado se realizó una selección de los controles CIS que fueron aplicados a las 23 vulnerabilidades tratadas en este estudio. Luego de la aplicación del sistema de seguridad se realizó un segundo escaneo de la red LAN en donde se obtuvo un porcentaje del 47.8 % de vulnerabilidades gestionadas. Es por ello que se recomienda realizar un análisis periódico de vulnerabilidades en los equipos críticos de la red LAN para así poder remediar estas brechas de seguridad antes de que sean explotadas por terceros y ocasionen pérdida de información o fallos en los sistemas.

# **Palabras claves:** <CIS(CONTROLES)>, <VULNERABILIDADES>, <LAN(RED)>, <INSIGHTVM(SOFTWARE)>

LUIS ALBERTO CAMINOS VARGAS Firmado digitalmente por LUIS ALBERTO CAMINOS VARGAS Nombre de reconocimiento (DN): c=EC, l=RIOBAMBA, serialNumber=0602766 974, cn=LUIS ALBERTO CAMINOS VARGAS Fecha:2021.08.17 15:49:42 -05'00'

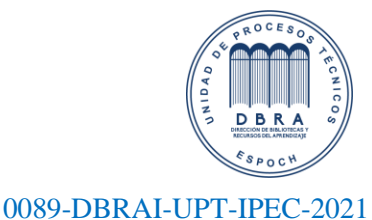

#### <span id="page-14-0"></span>**ABSTRACT**

This research proposes the implementation of a security system for vulnerability mitigation in the LAN network, based on the cybersecurity controls of the Center of Internet Security (CIS). In the first place, an analysis of technological tools for the management of vulnerabilities in a LAN was carried out, the one selected was InsightVM from Rapid7. This software allows to verify the correct implementation of the CIS configuration templates, being therefore the one that sticks more to the needs of the research, after a scan of vulnerabilities to the critical teams of INEVAL was performed, resulting in 58 vulnerabilities of which 12 were critical, 11 severe and 35 moderate, for the realization of this case study the first two categories were taken into account since, they are more likely to be exploited. For the design of the security system mentioned above, a selection of CIS controls was made and applied to the 23 vulnerabilities treated in this study. After the implementation of the security system, a second scan of the LAN was performed, obtaining a percentage of 47.8% of managed vulnerabilities. Therefore, it is recommended to perform a periodic vulnerability analysis on critical computers in the LAN network in order to remedy these security gaps before they are exploited by third parties and cause loss of information or system failures.

**Keywords:** <CIS(CONTROLS)>, <VULNERABILITIES>, <LAN(NETWORK)>, <INSIGHTVM(SOFTWARE)>

### **CAPÍTULO I**

#### <span id="page-15-1"></span><span id="page-15-0"></span>**1 INTRODUCCIÓN**

En la actualidad la mayoría de las vulnerabilidades y de los ataques a las infraestructuras tanto a empresas públicas como privadas, se basan en la explotación de las debilidades existentes en las redes informáticas, ejecutadas a través de mecanismos tecnológicos de ciberterrorismo, ciberdelito, cibercrimen e infiltración de los sistemas informáticos, convirtiéndose en una potente amenaza contra las infraestructuras de las instituciones, pudiendo comprometer la seguridad de la información (Defensa,2018).

Constantemente se realizan estudios en los cuales se determina los últimos ataques cibernéticos que se han realizado a las organizaciones mostrando su forma de ataque y su impacto en las organizaciones afectadas, con la finalidad de establecer controles de seguridad más sólidos y fiables, para garantizar la disponibilidad, integridad y confidencialidad de la información, ya que es de gran valor para la empresa o institución afectada.

En la primera fase de este documento se describe la problemática y la justificación del presente trabajo de investigación.

En la segunda fase se realiza un estudio de las herramientas especializadas para la gestión de las vulnerabilidades, con el fin de poder realizar un cuadro comparativo y seleccionar la herramienta más idónea para la elaboración de la investigación, también se describirá los controles de ciberseguridad del Center of Internet Security (CIS) que serán utilizados para el desarrollo del sistema de seguridad.

En la tercera fase de esta investigación se detalla la metodología, tipo de estudio, población, muestra, métodos y técnicas utilizadas para el desarrollo de la misma, esta sección también se realiza el escaneo de vulnerabilidades en la red del caso de estudio planteado.

En la cuarta y última fase se escogen los controles CIS y se desarrolla el sistema de seguridad el cual nos permitirá medir el porcentaje de vulnerabilidades gestionadas en la red del INEVAL. Finalmente se desarrollarán las conclusiones y recomendaciones que se obtuvieron con el estudio realizado.

#### <span id="page-16-0"></span>**1.1. Planteamiento del problema**

Con los avances de la tecnología las instituciones públicas y privadas realizan actualizaciones para proteger o incrementar las seguridades y así poder resguardar la información, ya que es el activo más importante de cualquier institución.

El departamento de Tecnologías de la Información y Comunicación (TIC) de cada institución o empresa es el encargado de brindar la protección necesaria a los diferentes sectores de la institución. "Aplicando siempre los principios básicos de: confidencialidad, disponibilidad e integridad", pero no solo con estos principios se puede garantizar la seguridad efectiva, para que estos principios funcionan en pro de las instituciones deben ir de la mano de la implementación de controles o políticas de seguridad, buscando minimizar las vulnerabilidades encontradas en las redes LAN y aumentar la seguridad de la información. (Garzón, 2016)

Las vulnerabilidades en las redes LAN "son fallas en los sistemas, no son puertas diseñadas deliberadamente, son errores en diseño, configuración o implementación que generan oportunidades de ataques". (Romero, 2018, p.38)

Las instituciones públicas del Ecuador no cuentan con las seguridades adecuadas en las redes LAN para afrontar ataques cibernéticos y esto se pudo evidenciar el pasado mes de abril de 2019 cuando el Ecuador fue víctima de más de 40 millones de ataques a instituciones públicas y privadas. Los ataques provinieron de países como Estados Unidos, Brasil, Holanda, Alemania, Rumania, Francia, Austria, Gran Bretaña y Ecuador después de que se retirara el asilo político de Julian Assange. (Comercio, 2019)

Los ataques fueron realizados a: Cancillería, Banco Central, Presidencia de la República, Ministerio del Interior, Servicio de Rentas Internas, CNT, varios Gobiernos Autónomos Descentralizados, Consejo de la Judicatura, Ministerio de Telecomunicaciones y de la Sociedad de la Información, Ministerio de Turismo, Ministerio de Ambiente y algunas universidades. (CEDIA, 2019)

Entre los incidentes efectuados a las diversas instituciones públicas y privadas fueron: fuga de información de alrededor de una docena de sitios, desfiguración de sitios web mediante inyección de código malicioso, accesos no autorizados, negación de servicios a sitios web y a redes, todos estos ataques fueron atendidos por el CSIRT de CEDIA en colaboración con otros CSIRTs del país.

El Instituto Nacional de Evaluación Educativa (INEVAL) al igual que todas las instituciones públicas en el Ecuador cuenta con una infraestructura de red, la cual no está exenta de ataques y amenazas cibernéticas, como accesos no autorizados o alteración a la información que maneja la institución. En los últimos 2 años, no se ha realizado ningún tipo de auditoría informática por lo cual era necesario un análisis de vulnerabilidades.

La protección contra ataques con la que cuenta la institución, es un firewall que le permite restringir los accesos no autorizados a la red, al no contar con un análisis de vulnerabilidades de los equipos activos conectados a la red LAN del Instituto un atacante podría explotar una de estas vulnerabilidades y conectarse a la red afectando a los servicios del INEVAL.

Basándose en el problema expuesto se propone disminuir las brechas de seguridad, para lo cual se plantea realizar un proceso de gestión de vulnerabilidades, de tal manera que, a través de procedimientos de escaneos a los equipos de red, se identifican las vulnerabilidades, para posteriormente, diseñar el sistema de seguridad y realizar la remediación de las vulnerabilidades encontradas.

Cabe recalcar que el sistema de seguridad mediante controles CIS podrá ser aplicado en las instituciones públicas que cuente con una infraestructura similar al del caso estudio planteado.

#### <span id="page-17-0"></span>**1.2. Formulación del problema**

¿Con el diseño e implementación de un sistema de seguridad mediante controles CIS se reducirá las vulnerabilidades en la red LAN del INEVAL?

#### <span id="page-17-1"></span>**1.3. Sistematización del problema**

- $i$ , Qué herramientas tecnológicas permiten la detección de vulnerabilidades en redes LAN?
- ¿Cuáles son las vulnerabilidades existentes en la red LAN del INEVAL?
- ¿Qué controles se utilizarán para disminuir la probabilidad de explotación de vulnerabilidades en la red LAN del INEVAL?
- ¿Cómo ayudaría la implementación de un sistema de seguridad en la red LAN del INEVAL?
- ¿Cuáles son los resultados obtenidos después de implementar el sistema de seguridad en el INEVAL?

#### <span id="page-17-2"></span>**1.4. Justificación**

Actualmente con la evolución de la tecnología, la masificación del uso del internet y el uso de aplicaciones en red también han crecido los ataques informáticos, los cuales pueden provocar desde la infección de una computadora con virus hasta interrumpir completamente la funcionalidad de un sistema empresarial.

"Una red LAN siempre se encuentra bajo constantes ataques y amenazas ocasionadas por circunstancias internas y externas, sin embargo, es tiempo de implementar técnicas o controles para reducir las vulnerabilidades y los riesgos a los que está sometido constantemente" (Franco, 2013, p.49).

La presente investigación trata de orientar al Instituto Nacional de Evaluación Educativa (INEVAL), a mejorar las formas y prevenir los riesgos a las que están expuestas las redes LAN, para ello se propone el diseño y la implementación de un sistema de seguridad que permita tratar las vulnerabilidades encontradas a fin de salvaguardar la información y a los equipos que hagan parte de la red.

La metodología que se utilizará para la realización del sistema de seguridad serán los controles desarrollados por Center for Internet Security (CIS) los cuales permitirá proporcionar una defensa eficaz contra los ciberataques.

#### <span id="page-18-0"></span>**1.5. Objetivos**

### <span id="page-18-1"></span>*1.5.1. General*

Diseñar e implementar un sistema de seguridad mediante controles CIS para redes de acceso local

#### <span id="page-18-2"></span>*1.5.2. Específicos*

- Diagnosticar las mejores herramientas para la detección de vulnerabilidades de la red LAN del INEVAL.
- Analizar las vulnerabilidades existentes en la red LAN del INEVAL mediante escaneos que permitan la identificación de vulnerabilidades.
- Identificar, priorizar y aplicar los controles del Center for Internet Security (CIS) que permitirá disminuir la probabilidad de explotación de las vulnerabilidades encontradas.
- Diseñar e implementar el sistema de seguridad que permitirá mitigar las brechas de seguridad identificadas.
- Evaluar el nivel de mejora en la seguridad de la red LAN del INEVAL conforme a las vulnerabilidades detectadas.

# **CAPÍTULO II**

#### <span id="page-19-2"></span><span id="page-19-1"></span><span id="page-19-0"></span>**2. MARCO REFERENCIAL**

#### **2.1. Antecedentes del problema**

Desde la aparición de la primera red LAN comercial en el 1977 en el Chase Manhattan Bank en New York, actualmente se cuenta con millones de redes LAN en todo el mundo, estas pueden ser de 2 o 3 nodos hasta grandes data centers de 1000 nodos. Con esto han surgido numerosos problemas tanto a nivel físico, en la interconexión y en la seguridad. (Reinoso, 2017)

Los ataques y vulneración a las infraestructuras críticas de las instituciones públicas, se basan en la explotación de las debilidades de las redes informáticas, ejecutadas a través de mecanismos tecnológicos de ciberterrorismo, ciberdelito, cibercrimen, ciberespionaje e infiltración de los sistemas informáticos, convirtiéndose en un potente instrumento de agresión contra las infraestructuras de las instituciones públicas, lo cual podría comprometer la seguridad de la información (Defensa, 2018).

En Ecuador desde el año 2009 se han reportado varias denuncias relacionadas con el robo de contraseñas, clonación de tarjetas de crédito, ataques a páginas web de instituciones públicas, falsificación o fraude informático, entre otros delitos informáticos. (Enrriquez, 2015)

Dado esto se realizan constantemente estudios en los cuales se determina los ciberataques acontecidos, su forma de ataque y su impacto en las instituciones afectadas por el mismo, con la finalidad de establecer controles de seguridad más sólidas y fiables, para garantizar la disponibilidad, integridad y confidencialidad de la información que es de inestimable valor para la empresa o institución afectada.

Con todo lo expuesto previamente, surge la necesidad de desarrollar un estudio que permita realizar un escaneo para encontrar las vulnerabilidades en los equipos activos de una red LAN y realizar un sistema de seguridad para contrarrestar las vulnerabilidades encontradas antes de que sean explotadas por terceros y salvaguardar la seguridad de la información de las instituciones públicas del Ecuador.

#### <span id="page-20-0"></span>**2.2. Bases teóricas**

#### <span id="page-20-1"></span>*2.2.1. Seguridad informática*

La seguridad informática se la puede definir como el proceso, procedimiento o tareas que ayudan a controlar, proteger y detectar los accesos no autorizados a un recurso informático (información, equipos, etc.). La principal acción de la seguridad informática es la de minimizar los riesgos tanto del medio que transporta la información, del hardware utilizado para transmitir y recibir los datos, usuarios y de los protocolos que están siendo utilizados. (Romero, 2018)

El objetivo principal de la seguridad informática es que un sistema cumpla con los tres principios fundamentales: confiabilidad, integridad y disponibilidad.

Confiabilidad garantiza que la información almacenada en los sistemas informáticos no sea accedida por personas no autorizadas. La disponibilidad permite asegurar que la infraestructura, sistemas y los datos estén disponibles para el usuario en todo momento. Integridad este objetivo es primordial, ya que permite garantizar que la información que los datos no han sido modificados sin autorización.

#### <span id="page-20-2"></span>*2.2.2. Amenazas y vulnerabilidades informáticas*

Para mejorar la seguridad informática de una organización o institución se debe tener en cuenta varios aspectos como:

- **Amenazas**
- Vulnerabilidades

#### **Amenazas informáticas**

Regularmente se denomina como virus a cualquier amenaza informática, lo que no es del todo correcto. Las amenazas son la fuente o la causa principal de incidentes o eventos que pueden resultar en daños a los sistemas informáticos o a la información de la organización. (Voutssas, 2010)

Cuando una amenaza llega a tener efecto puede ocurrir la interrupción de un servicio, modificación o eliminación de la información perdiendo así unos de los objetivos más relevantes de la seguridad de la información como es la integridad de la información almacenada.

Como se había mencionado las amenazas informáticas son todos los programas que de una u otra manera pueden dañar a un sistema informático se los conoce como malware, bugs o agujeros. (Business School, 2019)

Entre las amenazas más comunes se tiene:

#### ● **Adware**

Son programas diseñados que muestran publicidad de productos o servicios recopilando información de los sitios web navegados.

#### ● **Backdoors**

Es un programa que se introduce en el computador y establece una puerta trasera a través de la cual es posible controlar el sistema afectado.

#### ● **Bombas lógicas**

Son aplicaciones o software que van insertados en otros códigos teniendo como objetivo principal, realizar un ataque malicioso a la parte lógica del computador, como borrar archivos, alterar el sistema llegando a inhabilitar por completo el sistema operativo.

#### ● **Exploit**

Son programas o técnicas que aprovechan una vulnerabilidad. Los exploit dependen de los sistemas operativos y sus configuraciones.

#### ● **Malware**

Son programas que están diseñados para insertar virus, gusanos o troyanos que permiten obtener información del computador infectado.

#### ● **Phishing**

Es un ataque de ingeniería social cuyo objetivo principal es obtener información confidencial de manera fraudulenta.

#### ● **Ransomware**

Últimamente es una de las amenazas que está creciendo tanto como para computadoras y teléfonos móviles, el dispositivo infectado se bloquea mostrando un mensaje pidiendo un rescate para que el usuario pueda volver a tener el control. Se exige un rescate en Bitcoin para que no pueda ser rastreado el atacante.

Estas son solo algunas de las amenazas a las que están expuestos los sistemas informáticos.

#### **Vulnerabilidades informáticas**

Una vulnerabilidad es una debilidad que compromete la seguridad de un sistema informático, por el cual se pueden presentar amenazas poniendo en peligro la confidencialidad e integridad de la información. A pesar de contar con los últimos software y hardware y de cuan buenos sean los procesos y el personal, siempre se tendrán vulnerabilidades es por eso que los administradores deben implementar estrategias que permita eliminar los factores que aumentan los riesgos e incorporar controles para reducir las amenazas. (Quishpe, 2016)

Con la mitigación de las vulnerabilidades existentes se tiene ventajas como:

- Los ataques serán más difíciles de llevar a cabo.
- Ayuda a mitigar el efecto de las nuevas vulnerabilidades en los activos.

#### **Causas de las vulnerabilidades**

Existen varias causas que son las responsables de las vulnerabilidades que afectan los sistemas informáticos, para la realización del estudio solo se tomarán en cuenta las siguientes:

- Debilidad en el diseño de protocolos utilizados en las redes.
- Errores de programación.
- Existencia de puertas traseras.
- Descuido de los fabricantes.
- Configuración inadecuada de los sistemas informáticos.
- Desconocimiento de las herramientas que facilitan los ataques.

#### <span id="page-22-0"></span>**2.3. Herramientas para la gestión de vulnerabilidades**

Los escáneres de vulnerabilidades son herramientas que permiten identificar los fallos de seguridad de un sistema operativo y de sus servicios. Estas herramientas utilizan varias bases de datos de vulnerabilidades conocidas las cuales tienen un registro de todos los fallos de seguridad recientemente publicados.

Estas bases utilizan una métrica CVSS (Common Vulnerability Scoring System) que permite identificar una vulnerabilidad asignándole un código de identificación único. Para determinar el impacto, los escáneres de vulnerabilidades usan una escala de 0 a 10 donde: (Technology, 2019)

| <b>Gravedad</b> | <b>Clasificación CVSS</b> |
|-----------------|---------------------------|
| Bajo            | $0.0 - 3.9$               |
| Medio           | $4.0 - 6.9$               |
| Alto            | $7.0 - 10.0$              |

<span id="page-22-1"></span>**Tabla 2-1:**Calificaciones de la severidad de las vulnerabilidades

**Fuente:** (Technology, 2019) **Realizado por:** Honores, L. 2019

#### <span id="page-23-0"></span>*2.3.1. Nessus*

Es un programa que permite realizar escaneo de vulnerabilidades en diferentes sistemas operativos (Windows, Linux, Mac), encuentra errores de configuraciones ya sea por falta de actualizaciones del sistema operativo o por errores humanos en su despliegue (Tenable, 2019).

#### **Características**

- Nessus comenzó a trabajar con una licencia abierta y finalmente se convirtió en un producto pago.
- La licencia otorgada con la descarga de la versión Free es única y sólo para uso doméstico.
- Existen dos versiones: "Home" y "Work" esta última de pago y sin restricciones.
- Permite la generación de informes personalizados permitiendo ordenar por vulnerabilidades o servidor, crea un resumen ejecutivo y compara resultados de escaneos para descartar cambios.
- Envía notificaciones por correo electrónico sobre los resultados del escaneo con las recomendaciones de las correcciones y qué mejoras se puede realizar en las configuraciones de escaneos.
- Descubrimiento y etiquetado de activos.
- Posee auditoría de botnets, contenido malicioso y procesos.

#### <span id="page-23-1"></span>*2.3.2. OpenVas*

Es la herramienta principal de OSSIM (Open Source Security Information Management) es una colección de herramientas diseñadas para ayudar la administración de red y la identificación de vulnerabilidades, detección de intrusos (Mendoza, 2014).

#### **Características**

- Escaneo concurrente de múltiples nodos.
- Escaneo automático.
- Servidor web integrado.
- Multiplataforma.
- Reportes en varios formatos (xml, html, LaTeX, etc.).
- Soporta el protocolo SSL.
- El tiempo de análisis es largo, comparado con otras herramientas que arrojan resultados en tiempos más cortos.
- La configuración puede llegar a ser complicada si se instala manualmente, mientras que si se usa desde Kali Linux resulta fácil, ya que viene integrada.

#### <span id="page-24-0"></span>*2.3.3. InsightVM*

Es un escáner de vulnerabilidades y a su vez un sistema de gestión local, desde la consola de seguridad se realizan los informes y las configuraciones. Esta consola permite que los usuarios se conecten por medio de un navegador web para interactuar con el sistema.

Al aplicar un análisis para encontrar vulnerabilidades en el sistema la consola de seguridad aplica motores de escaneo para realizar un trabajo de escaneo real y paralelamente podrá configurarlos o distribuirlos en el entorno (Rapid7, 2019).

Este software proporciona una cobertura para más de 1500 tipos de sistemas, especialmente realiza una revisión de parches de los sistemas Windows, Apple, Linux para garantizar que los sistemas estén actualizados. Permite monitorear continuamente los puertos abiertos en los escaneos de los elementos de borde o perimetrales.

#### **Características**

- Identificar el riesgo en el entorno.
- Organizar sus dispositivos.
- Priorizar la corrección.
- Las plantillas de escaneo pueden personalizarse con el propósito de facilitar el escaneo y encontrar rápidamente vulnerabilidades.
- Permite crear cronogramas de escaneo para automatizar sus trabajos de escaneo.
- Al activar búsquedas por activos filtrados, el escaneado estará basado en más de 40 parámetros únicos.
- Permite generar informes de resultados de análisis, resolviendo las interrogantes de qué equipo se necesita arreglar y cómo.
- Descubrimiento y etiquetado de activos.

#### <span id="page-24-1"></span>*2.3.4. Qualys*

Permite el análisis de vulnerabilidades, esta herramienta es muy utilizada en entornos empresariales, dispone de muchos nodos para el análisis, gestión y el monitoreo de vulnerabilidades, se puede realizar un análisis previo el cual permite conocer el número de activos antes de realizar el escaneo (TrendMicro, 2019).

#### **Características**

- Automatiza la detección de vulnerabilidades.
- Prioriza las remediaciones basándose en los riesgos.
- Por su escalabilidad lo hace ideal para organizaciones grandes.
- Realiza monitorización continua.

A continuación, en la **Tabla 2-2** se realiza la comparación de las características más significativas de las herramientas analizadas anteriormente:

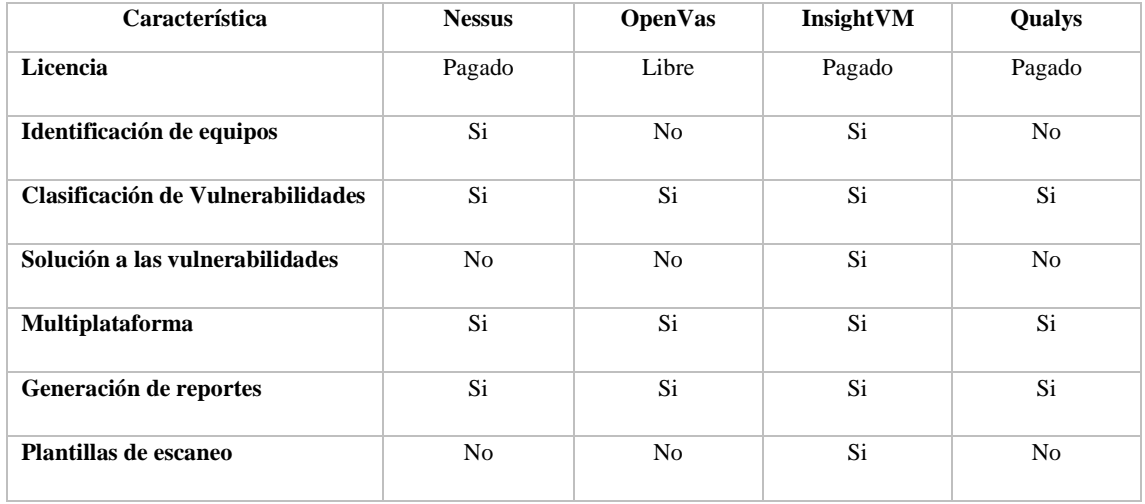

<span id="page-25-0"></span>**Tabla 2-2:** Cuadro comparativo de las herramientas para la gestión de vulnerabilidades

**Realizado por:** Honores, L. 2019

Una vez realizado el análisis de cada herramienta se ha procedido a comparar sus características principales. Nessus es una herramienta muy potente y muy utilizada por los administradores de infraestructuras para la búsqueda de vulnerabilidades en los equipos, su limitación es la licencia gratuita que es de tipo doméstico la cual restringe el uso de sus características.

OpenVas, es un Fork de Nessus antes que dejara de ser de código abierto, es un escáner completo de vulnerabilidades permitiendo evaluar los riesgos de seguridad en los equipos de una red y cerrar sus vulnerabilidades proactivamente utilizando herramientas, el limitante de esta herramienta es su base de datos de vulnerabilidades no es tan extensa como las de las herramientas pagadas.

Qualys, es pionero y líder realiza escaneos de cumplimiento de políticas, que incluyen normas internacionales, como PCI, se tiene la misma limitante que Nessus en cuanto se refiere al tipo de licencia.

La herramienta seleccionada es InsightVM este software permite verificar la correcta implementación de las plantillas de configuración CIS siendo el que se apega más a las necesidades para la elaboración del sistema de seguridad, además InsightVM es un escáner de vulnerabilidades que permite el descubrimiento, detección, verificación, clasificación del riesgo, impacto que la vulnerabilidad puede causar, lo más importante es que se puede emitir un reporte y mitigación de cada una de las vulnerabilidades encontradas.

#### <span id="page-26-0"></span>**2.4. Controles CIS**

Los controles críticos de seguridad del Centro de Seguridad de Internet (Controles CIS) se crearon en el 2008 en colaboración con el gobierno de Estados Unidos y organizaciones de investigación de seguridad del sector privado, los cuales son un conjunto de técnicas dirigidas a detener los ciberataques, estas técnicas propuestas son pasos prácticos específicos que una organización o institución podría optar para evitar que las ciberamenazas más comunes comprometan sus sistemas de información (Ramiro, 2018).

Los controles CIS desde su creación han madurado por una comunidad internacional de personas e instituciones que:

- Toda la información obtenida sobre ataques y atacantes es compartida para identificar la causa de estos y realizar acciones defensivas.
- Comparten herramientas, ayudas de trabajo y traducciones para resolver los problemas.
- Dan seguimiento a la evolución de las amenazas, las capacidades de los adversarios y los vectores actuales de intrusiones.
- Se identifican los problemas comunes y se los resuelve como una comunidad.

Con la aplicación de estas actividades se asegura que los Controles CIS no solo sea una lista de buenas prácticas, sino un conjunto de acciones priorizadas y altamente focalizadas que tiene un soporte comunitario que los hace implementables, utilizables, escalables y compatibles con todos los requerimientos de seguridad.

Los controles CIS actualmente se encuentran en su versión 7 la cual sienta las bases para una implementación, medición y automatización más directa y manejable se tiene 20 controles distribuidos de la siguiente manera:

#### <span id="page-26-1"></span>*2.4.1. Controles básicos*

Los controles CIS del 1 al 6 son los más esenciales permiten realizar inventarios y control de activos tanto de hardware como de software, gestión continua de vulnerabilidades uso controlado de derechos de administrador y la configuración segura de hardware y software en dispositivos móviles, computadoras portátiles, estaciones de trabajo y servidores (Security, 2019).

| Control          | Descripción                                                                                                    |
|------------------|----------------------------------------------------------------------------------------------------|
| CCS1             | Inventario de dispositivos autorizados y no autorizados                                                                               |
| CCS <sub>2</sub> | Inventario de software autorizados y no autorizados                                                                                   |
| CCS <sub>3</sub> | Gestión continua de vulnerabilidades                                                                                                  |
| CCS4             | Uso controlado de privilegios administrativos                                                                                         |
| CCS <sub>5</sub> | Configuración segura para hardware y software en dispositivos móviles, computadoras portátiles,<br>estaciones de trabajo y servidores |
| CCS6             | Mantenimiento, monitoreo y análisis de logs de auditoría.                                                                             |

<span id="page-27-1"></span>**Tabla 2-3:** Controles CIS básicos

**Fuente: (**Security, 2019)

**Realizado por:** Honores, L. 2019

#### <span id="page-27-0"></span>*2.4.2. Controles funcionales*

La categoría fundamental tiene 10 controles que permiten la protección de correo electrónico y navegador web, defensas de malware, limitación y control de protocolos y servicios de puertos de red, capacidades de recuperación de datos, configuración segura para dispositivos de red, defensas de límites, protección de datos, acceso controlado, control de acceso inalámbrico y monitoreo y control de cuentas (Security, 2019).

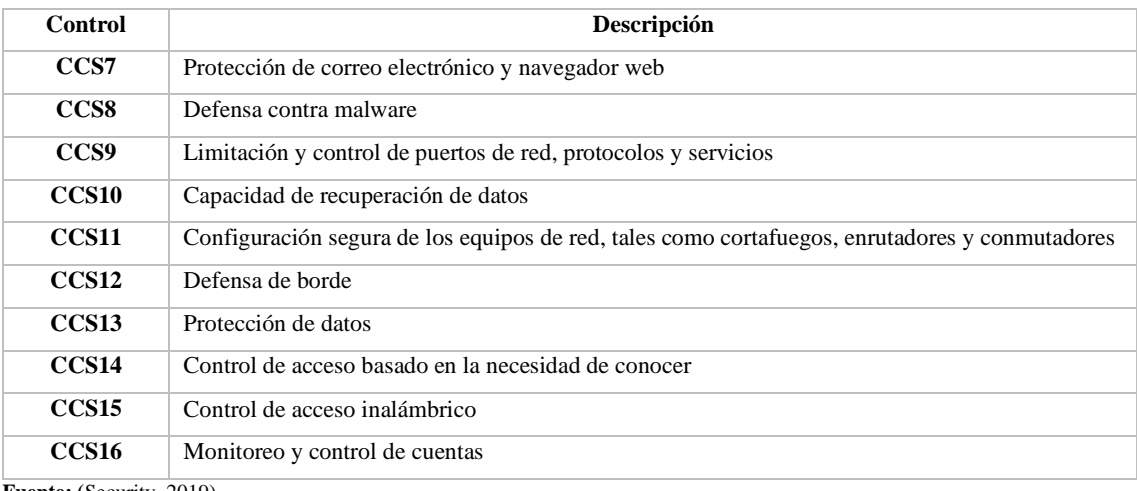

<span id="page-27-2"></span>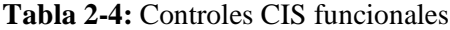

**Fuente: (**Security, 2019)

**Realizado por:** Honores, L. 2019

#### <span id="page-28-0"></span>*2.4.3. Controles organizacionales*

La categoría organizacional incluye controles para implementar un programa de capacitación y conciencia de seguridad, seguridad de software de aplicación, respuesta y gestión de incidentes, pruebas de penetración. Estos controles juntos forman una red que proporciona las mejores prácticas para mitigar ataques comunes contra sistemas y redes (Security, 2019).

#### <span id="page-28-1"></span>**Tabla 2-5:**Controles CIS organizacionales

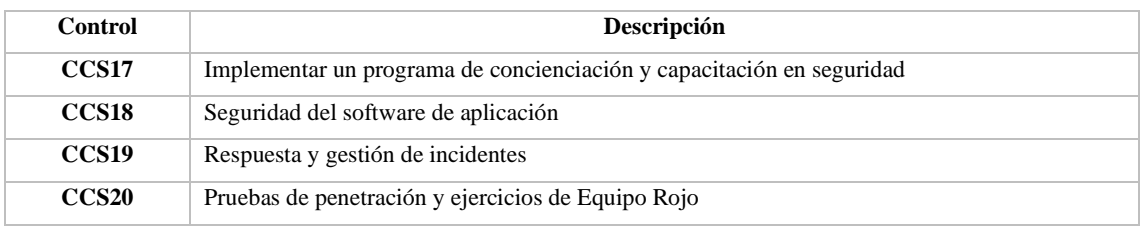

**Fuente:** (Security, 2019) **Realizado por:** Honores, L. 2019

# **CAPÍTULO III**

### <span id="page-29-1"></span><span id="page-29-0"></span>**3. METODOLOGÍA DE INVESTIGACIÓN**

#### <span id="page-29-2"></span>**3.1. Tipo de investigación**

La metodología de investigación es de tipo aplicativa porque busca dar solución a una situación o problema identificado en la investigación. También es de tipo descriptivo debido a que será posible realizar la detección de vulnerabilidades de la red LAN del INEVAL y será factible establecer y documentar recomendaciones para la mitigación de las vulnerabilidades encontradas lo cual permitirá reducir las brechas de seguridad en la red LAN.

#### <span id="page-29-3"></span>**3.2. Diseño de la investigación**

El tipo de la investigación es experimental en donde luego de analizar los 20 controles de ciberseguridad del Center of Internet Security (CIS), se definió un sistema de seguridad para la mitigación de vulnerabilidades, y que fue evaluado con un segundo escaneo de la red LAN del INEVAL.

#### <span id="page-29-4"></span>**3.3. Métodos y Técnicas de investigación**

#### <span id="page-29-5"></span>*3.3.1. Métodos*

El método de investigación a aplicar en este estudio será el analítico: porque se realizará un análisis de los 20 controles de ciberseguridad los cuales permitirán tener un sistema de seguridad para mitigación de vulnerabilidades.

Método inductivo a partir de los controles de ciberseguridad, se diseñará e implementará un sistema de seguridad que mejore el nivel de seguridad de la red del INEVAL.

#### <span id="page-29-6"></span>*3.3.2. Técnicas de investigación*

Para la realización de la presente investigación se utilizaron las siguientes técnicas:

- **Búsqueda de Información:** Permite obtener la información necesaria sobre los controles de Ciberseguridad de CIS, utilizando fuentes primarias y secundarias disponibles.
- **Test de penetración:** Permite determinar las vulnerabilidades existentes en la red.
- **Análisis:** Determinar los resultados de la investigación.

#### <span id="page-30-0"></span>**3.4. Instrumentos**

Para la presente investigación se utilizará una herramienta que permitirá detectar y gestionar las vulnerabilidades existentes.

InsightVM: es un escáner de vulnerabilidades que permite el descubrimiento, detección, verificación, clasificación del riesgo, impacto que la vulnerabilidad puede causar, lo más importante es que se puede emitir un reporte y mitigación de cada una de las vulnerabilidades encontradas.

Los requisitos de hardware para la ejecución de InsightVM son:

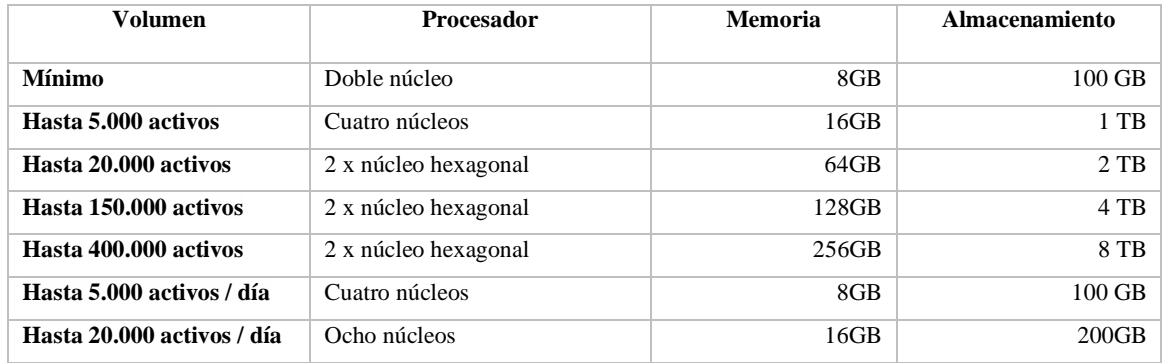

<span id="page-30-1"></span>**Tabla 3-1:** Requisitos de hardware – InsightVM

**Fuente:** (Rapid, 2019)

**Realizado por:** Honores, L. 2019

No todos los navegadores son compatibles y solo soporta sistemas operativos de 64 bit como se muestra en la Tabla 3-2.

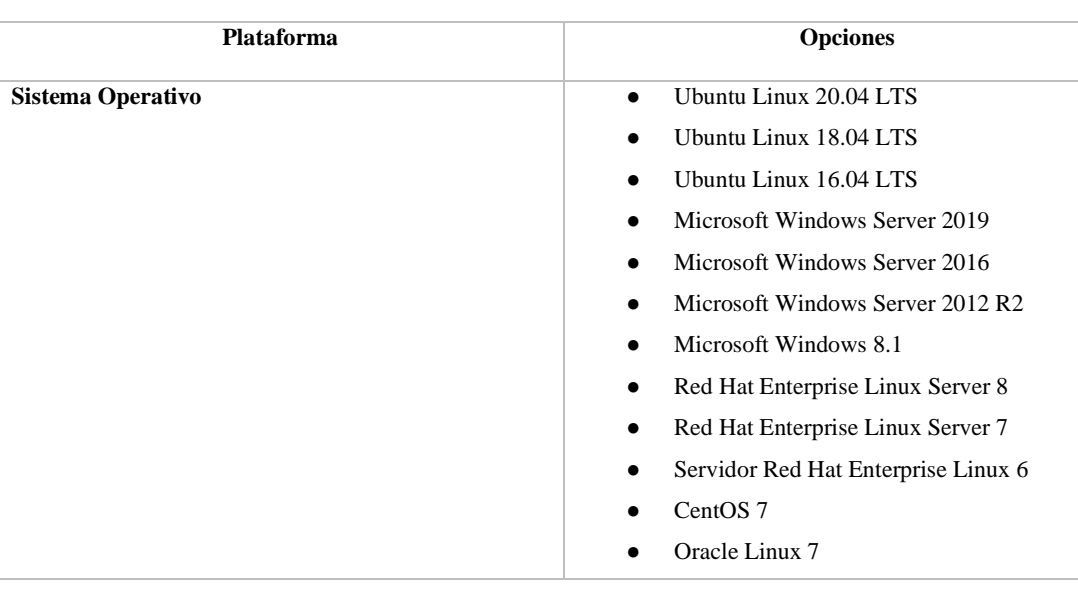

<span id="page-30-2"></span>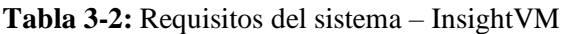

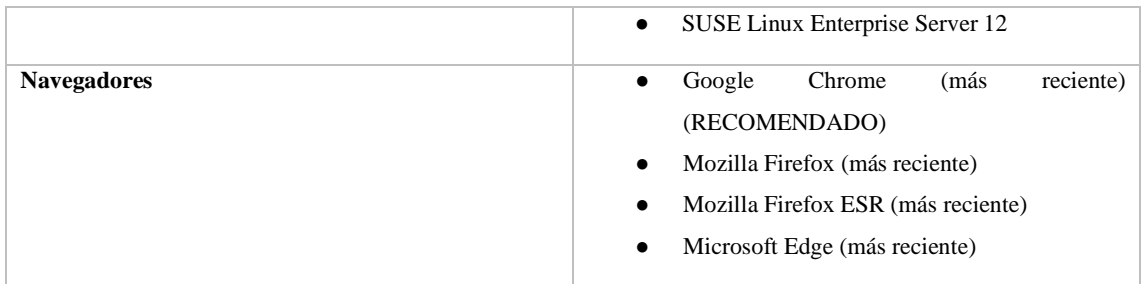

**Realizado por:** Honores, L. 2019

#### <span id="page-31-0"></span>**3.5. Fuentes de información**

Las fuentes de información utilizadas para el desarrollo de este proyecto son:

#### **Primarias**

● Análisis de vulnerabilidades en la red LAN del INEVAL

#### **Secundarias**

- Artículos científicos
- Trabajos de investigación
- Tesis relacionadas con el tema de investigación
- Sitios web de contenido confiable

#### <span id="page-31-1"></span>**3.6. Planteamiento de la hipótesis**

#### <span id="page-31-2"></span>*3.6.1. Hipótesis general*

¿Con la implementación de un sistema de seguridad se reducirá las vulnerabilidades en la red LAN del INEVAL?

#### <span id="page-31-3"></span>*3.6.2. Identificación de variables*

De acuerdo a la hipótesis planteada, se determina las siguientes variables:

*Variable independiente:* Sistema de seguridad.

*Variable dependiente:* Vulnerabilidades en redes LAN

#### <span id="page-31-4"></span>*3.6.3. Operacionalización conceptual de variables*

La Tabla 3-3, muestra la operacionalización conceptual de las variables determinadas.

<span id="page-32-3"></span>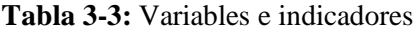

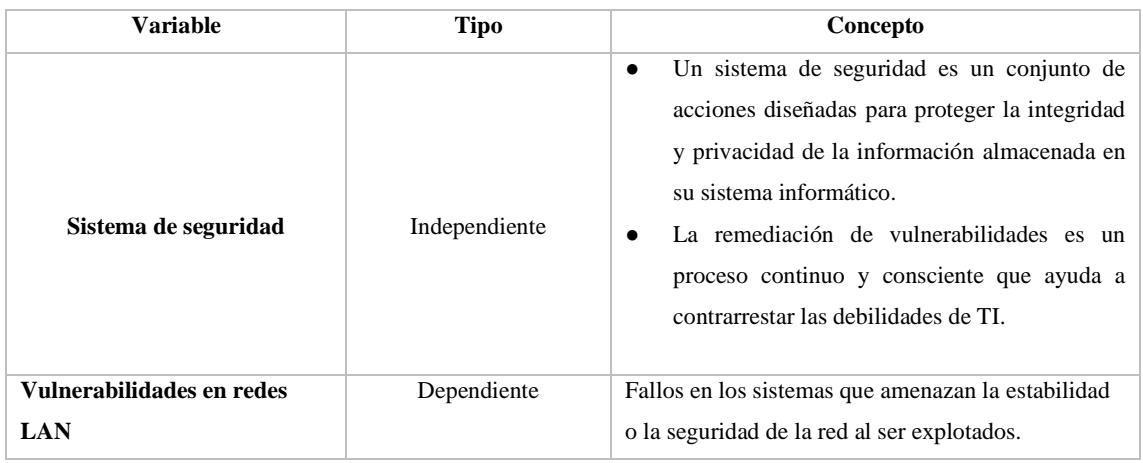

**Realizado por:** Honores, L. 2019

# <span id="page-32-0"></span>*3.6.4. Operacionalización metodológica de variables*

La Tabla 3-4, muestra la operacionalización metodológica de las variables determinadas.

<span id="page-32-4"></span>**Tabla 3-4:** Operacionalización metodológica

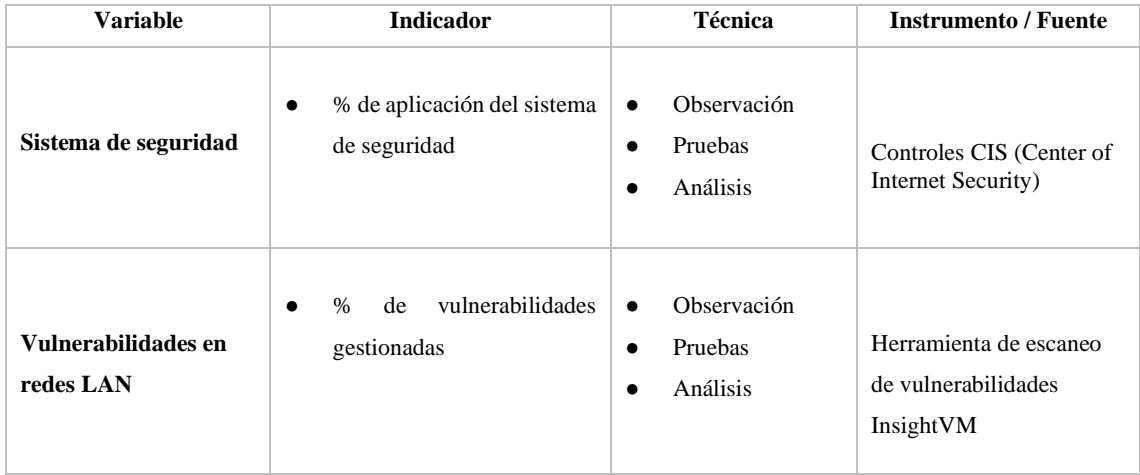

**Realizado por:** Honores, L. 2019

#### <span id="page-32-1"></span>**3.7. Población y muestra**

#### <span id="page-32-2"></span>*3.7.1. Población*

Se tomó como población todos los equipos que estén conectados a la red LAN del INEVAL como se detalla a continuación:

#### <span id="page-33-2"></span>**Tabla 3-5:** Población

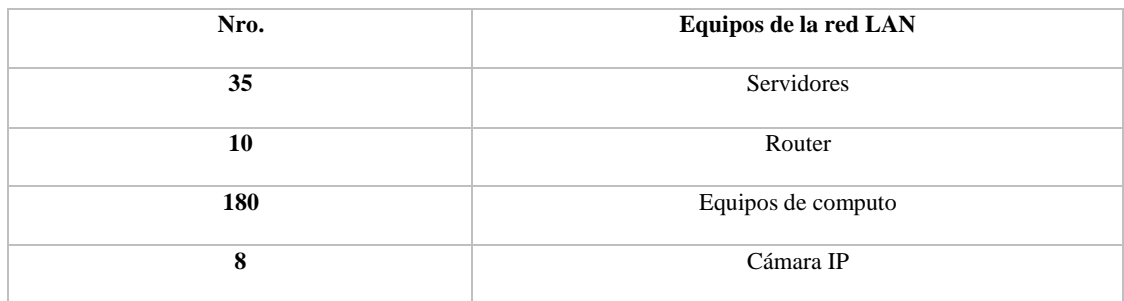

 **Realizado por:** Honores, L. 2019

#### <span id="page-33-0"></span>*3.7.2. Selección de la muestra*

Para el desarrollo del tema de investigación se utilizó como muestra los equipos que forman parte del Core de la institución, esta información fue proporcionada por el departamento de TIC del INEVAL siendo una cantidad de 35 servidores que serán escaneados para encontrar las vulnerabilidades.

#### <span id="page-33-1"></span>**3.8. Procedimientos generales**

Para la recolección de información que valide la investigación se utilizó la observación con la finalidad de verificar si el sistema de seguridad propuesto reduce las vulnerabilidades existentes en la red LAN.

<span id="page-33-3"></span>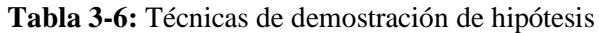

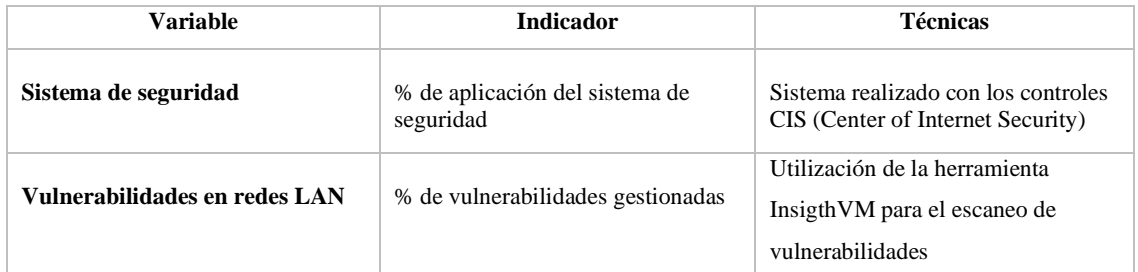

**Realizado por:** Honores, L. 2019

Para el desarrollo del presente trabajo de investigación se definieron algunos lineamientos que permitieron cumplir con los objetivos planteados.

- 1. Análisis de las herramientas para el escaneo de vulnerabilidades en la red del INEVAL.
- 2. Selección de los equipos críticos que están conectados a la red del INEVAL.
- 3. Selección de la herramienta para el escaneo de vulnerabilidades.
	- a. Instalación del software InsightVM.
- 4. Escaneo de las vulnerabilidades de la muestra seleccionada.
- a. Ingreso de las IP de los servidores.
- 5. Selección de las vulnerabilidades críticas y severas encontradas en el escaneo de la red.
- 6. Aplicación de los controles CIS.
- 7. Remediación de las vulnerabilidades críticas y severas.
- 8. Observación y análisis de los resultados mediante la generación de datos estadísticos.

#### <span id="page-34-0"></span>**3.9. Escaneo de vulnerabilidades**

El INEVAL proporcionó una lista con los equipos que consideran críticos o sensibles para la red LAN de la institución, estos son lo que finalmente se someten al análisis de vulnerabilidades, para lo que se utilizará la herramienta antes seleccionada que es InsightVM. Con la utilización de esta herramienta se podrá detectar los fallos de seguridad que existen en los equipos de la institución, InsightVM permite generar reportes en donde indica la descripción de cada una de las vulnerabilidades encontradas con la remediación de cada una de ellas.

#### <span id="page-34-1"></span>*3.9.1. Escaneo de vulnerabilidades lógicas a los equipos de red con INSIGHTVM*

En la Tabla 3-7 se detalla la clasificación de vulnerabilidades que utiliza InsightVM con su respectiva puntuación.

#### <span id="page-34-2"></span>**Tabla 3-7:** Clasificación de vulnerabilidades

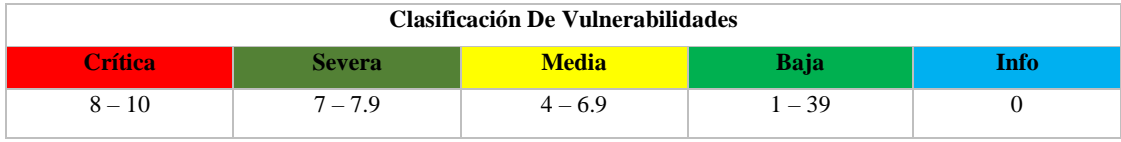

**Realizado por:** Honores, L. 2019

Vulnerabilidades críticas son aquellas que pueden traernos consecuencias negativas a nuestro sistema, este tipo de vulnerabilidad puede causar extracción de información confidencial, ejecución de código remoto sin necesidad de autentificarse, desarrollo o expansión de un gusano por la red sin ninguna acción del usuario, entre otros.

Vulnerabilidades severas son aprovechadas para atacar rápidamente un sistema informático o un servicio. En este caso la pérdida de la confidencialidad e integridad de los datos es el mayor impacto negativo.

Vulnerabilidades medias son fáciles de reparar utilizando herramientas de auditoría o configuraciones que se han establecido de manera previa.

Vulnerabilidades bajas son las que menos afectan a los sistemas informáticos o aplicación porque tendrá un impacto menor en el mismo.

Vulnerabilidades informativas son las que no representan riesgos a los sistemas, un atacante solo puede obtener información del equipo.

Las vulnerabilidades que serán tratadas en el plan de remediación son las de nivel crítico y severa ya que son las de mayor prioridad, de no existir las vulnerabilidades antes mencionadas se tratarán las de nivel medio.

#### *3.9.2. Esquema de red del INEVAL*

En la red LAN del INEVAL se encuentran los equipos tales como servidores, PC's de escritorios, laptops, impresoras, teléfonos IP, etc. En la red DMz se localizan los servidores de correo electrónico, página web, DHCP, los que permiten realizar las publicaciones hacia el exterior.

En el tema de seguridad cuenta con un firewall y VPN check point, la red está segmentada por VLANs, las cuales están configuradas por pisos o departamentos.

Entre los servicios críticos que soporta la red tenemos:

- Correo electrónico
- Navegación web
- Aplicaciones (ser bachiller, ser maestro)
- Base de datos

A continuación, en la Figura 1-3, se muestra el diagrama de red y la conexión de cada uno de los dispositivos descritos anteriormente, la red cuenta con un firewall check point, en el cual está configurado todos los servicios de ingreso y salida, y que a través de políticas permite el acceso a red interna y a la DMz con el internet, el equipo utilizado para realizar el escaneo de las vulnerabilidades fue conectado a la VLAN del personal de TIC.
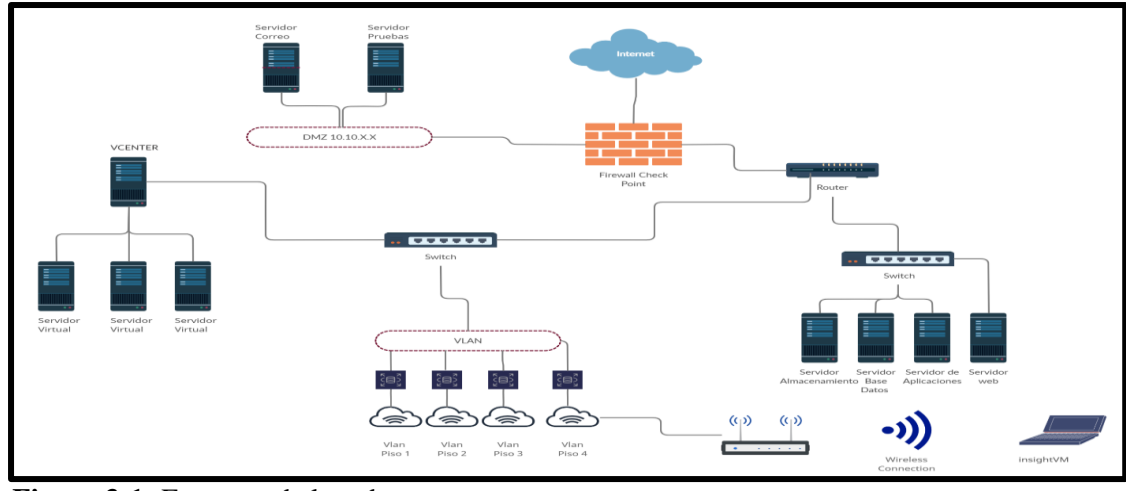

**Figura 3-1:** Esquema de la red **Realizado por:** Honores, L. 2019

# *3.9.3. Equipos escaneados con INSIGHTVM*

En Tabla 3-8, se muestra la lista de los 35 equipos críticos o sensibles que fueron escaneados con InsightVM para la detección de vulnerabilidades, de los cuales 16 son de criticidad alta y 19 de criticidad media.

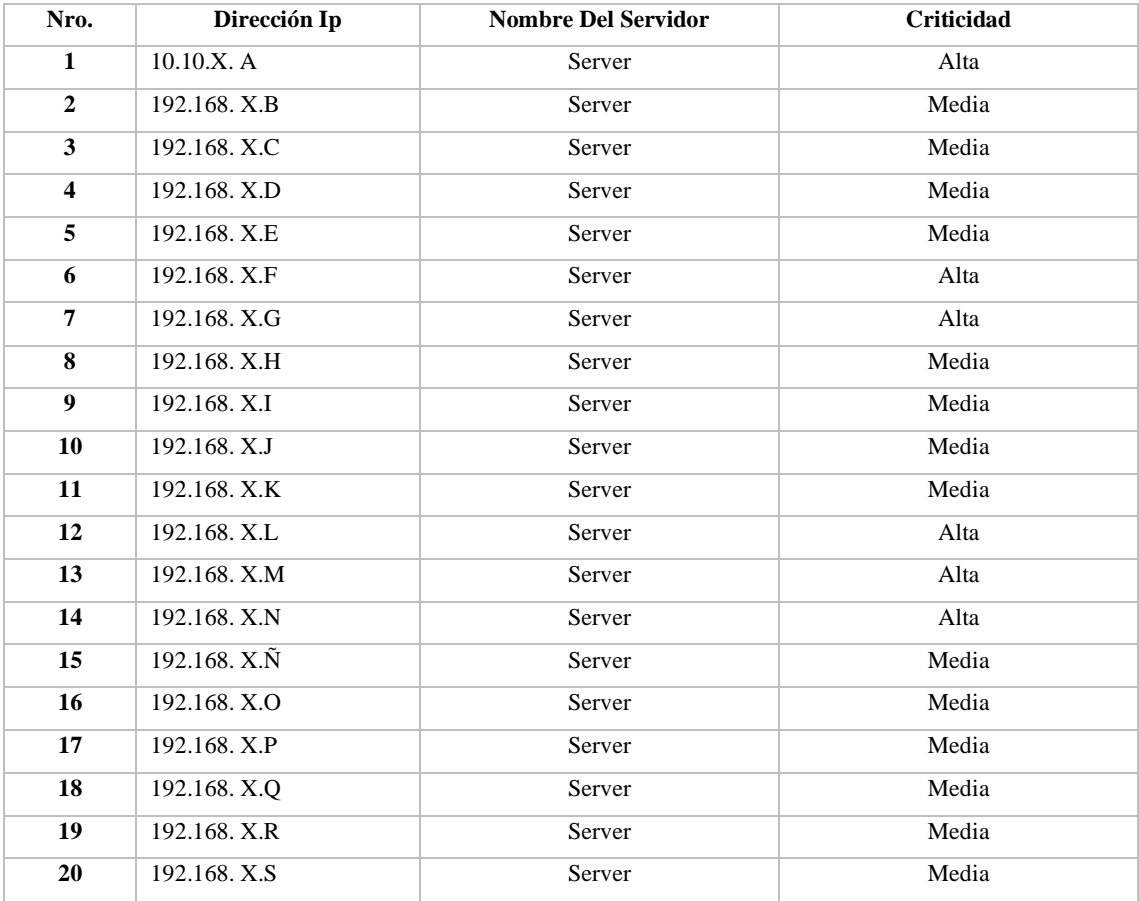

# **Tabla 3-8:** Equipos críticos del INEVAL

| 21 | 192.168. X.T | Server      | Media |
|----|--------------|-------------|-------|
| 22 | 192.168. X.U | Server      | Media |
| 23 | 192.168. X.V | Server      | Media |
| 24 | 192.168. X.W | Server      | Alta  |
| 25 | 192.168. X.X | Server      | Alta  |
| 26 | 192.168. X.Y | Server      | Alta  |
| 27 | 192.168. X.Z | Server      | Alta  |
| 28 | 192.168. X.1 | Server      | Media |
| 29 | 192.168. X.2 | Server      | Alta  |
| 30 | 192.168. X.3 | Server      | Media |
| 31 | 192.168. X.4 | Server      | Alta  |
| 32 | 192.168. X.5 | Server      | Alta  |
| 33 | 192.168. X.6 | Server      | Alta  |
| 34 | 192.168. X.7 | $P_{\rm C}$ | Alta  |
| 35 | 192.168. X.8 | $P_{\rm C}$ | Alta  |

**Realizado por:** Honores, L. 2019

# *3.9.4. Vulnerabilidades detectadas*

El informe de auditoría generado desde el software InsightVM muestra una cantidad de 58 vulnerabilidades entre críticas, severas y moderadas detectadas en los equipos críticos del INEVAL, como se muestra en la Tabla 3-9.

**Tabla 3-9:** Vulnerabilidades detectadas

| <b>DEVICE</b> | <b>RISK INDEX</b> | <b>RISK FACTORS</b>                                                                                                    |
|---------------|-------------------|----------------------------------------------------------------------------------------------------|
| 192.168.X.B   | 27,255            | Se descubrieron 5 vulnerabilidades críticas.<br>Se descubrieron 3 vulnerabilidades severas.<br>Se descubrieron 8 vulnerabilidades moderadas.<br>Se descubrió un servicio de Postgres.<br>Se descubrió un servicio SSH.<br>Se descubrió un servicio HTTP.<br>Se descubrió un servicio HTTPS                                                                                                    |
| 10.10.X.A     | 5,055             | Se descubrieron 2 vulnerabilidades severas.<br>Se descubrieron 5 vulnerabilidades moderadas.<br>Se descubrieron 3 servicios HTTPS.<br>Se descubrieron 2 servicios SMTP.<br>Se descubrió un servicio <unknown>.<br/>Se descubrió un servicio POPS.<br/>Se descubrió un servicio POP.<br/>Se descubrió un servicio SMTPS.<br/>Se descubrió un servicio IMAPS.<br/>Se descubrió un servicio de protocolo de configuración de llamadas<br/>H.323.<br/>Se descubrió un servicio SSH.<br/>Se descubrió un servicio IMAP.</unknown> |
| 192.168.X.C   | 573               | Se descubrió 1 vulnerabilidad grave.<br>Se descubrieron 3 vulnerabilidades moderadas.<br>Se descubrió un servicio de Postgres.<br>Se descubrieron 2 servicios portmapper.<br>Se descubrieron 2 servicios de estado.<br>Se descubrió un servicio SSH                                                                                                    |
| 192.168.X.M   | 105,650           | Se descubrieron 3 vulnerabilidades críticas.<br>Se descubrieron 3 vulnerabilidades severas.<br>Se descubrieron 9 vulnerabilidades moderadas.                                                                                                    |

|              |       | Se descubrió un servicio MySQL.                                                    |  |  |  |  |  |  |  |
|--------------|-------|------------------------------------------------------------------------------------|--|--|--|--|--|--|--|
|              |       | Se descubrieron 3 servicios HTTP.<br>Se descubrió un servicio <unknown>.</unknown> |  |  |  |  |  |  |  |
|              |       |                                                                                    |  |  |  |  |  |  |  |
|              |       | Se descubrió un servicio SSH                                                       |  |  |  |  |  |  |  |
| 192.168.X.X  | 8,601 | Se descubrió 1 vulnerabilidad crítica.                                             |  |  |  |  |  |  |  |
|              |       | Se descubrieron 2 vulnerabilidades severas.                                        |  |  |  |  |  |  |  |
|              |       | Se descubrieron 2 vulnerabilidades moderadas.                                      |  |  |  |  |  |  |  |
|              |       | Se descubrieron 6 servicios DCE RPC.                                               |  |  |  |  |  |  |  |
|              |       | Se descubrieron 2 servicios CIFS.                                                  |  |  |  |  |  |  |  |
|              |       | Se descubrió un servicio de resolución de punto final DCE.                         |  |  |  |  |  |  |  |
|              |       | Se descubrió un servicio RDP                                                       |  |  |  |  |  |  |  |
| 192.168.X.P  | 9.255 | Se descubrieron 8 vulnerabilidades moderadas.                                      |  |  |  |  |  |  |  |
|              |       | Se descubrió un servicio TDS.                                                      |  |  |  |  |  |  |  |
|              |       | Se descubrieron 10 servicios HTTP.                                                 |  |  |  |  |  |  |  |
|              |       | Se descubrieron 9 servicios HTTPS.                                                 |  |  |  |  |  |  |  |
|              |       | Se descubrieron 8 servicios DCE RPC.                                               |  |  |  |  |  |  |  |
|              |       | Se descubrieron 7 servicios <desconocidos>.</desconocidos>                         |  |  |  |  |  |  |  |
|              |       | Se descubrieron 2 servicios CIFS.                                                  |  |  |  |  |  |  |  |
|              |       | Se descubrió un servicio Kerberos.                                                 |  |  |  |  |  |  |  |
|              |       | Se descubrió un servicio de resolución de punto final DCE.                         |  |  |  |  |  |  |  |
|              |       | Se descubrió un servicio LDAP.                                                     |  |  |  |  |  |  |  |
|              |       | Se descubrió un servicio de servicio de nombres CIFS.                              |  |  |  |  |  |  |  |
|              |       | Se descubrió un servicio Microsoft SQL Monitor.                                    |  |  |  |  |  |  |  |
|              |       | Se descubrió un servicio LDAPS.                                                    |  |  |  |  |  |  |  |
|              |       | Se descubrió un servicio ajp13 (Apache JServ Protocol 1.3)                         |  |  |  |  |  |  |  |
| 192.168.X.S  | 6,392 | Se descubrieron 7 vulnerabilidades moderadas.                                      |  |  |  |  |  |  |  |
|              |       | Se descubrieron 7 servicios DCE RPC.                                               |  |  |  |  |  |  |  |
|              |       | Se descubrieron 3 servicios < desconocidos >.                                      |  |  |  |  |  |  |  |
|              |       | Se descubrieron 2 servicios UPnP-HTTPU.                                            |  |  |  |  |  |  |  |
|              |       | Se descubrió un servicio de resolución de punto final DCE.                         |  |  |  |  |  |  |  |
| 192.168. X.4 | 8,032 | Se descubrieron 2 vulnerabilidades críticas.                                       |  |  |  |  |  |  |  |
|              |       | Se descubrió un servicio SSH.                                                      |  |  |  |  |  |  |  |
|              |       | Se descubrió un servicio HTTPS.                                                    |  |  |  |  |  |  |  |
|              |       | Se descubrió un servicio Telnet.                                                   |  |  |  |  |  |  |  |
|              |       | Se descubrió un servicio de instalación inteligente.                               |  |  |  |  |  |  |  |
|              |       | Se descubrió un servicio HTTP.                                                     |  |  |  |  |  |  |  |
| 192.168. X.5 | 9,268 | Se descubrieron 1 vulnerabilidades críticas.                                       |  |  |  |  |  |  |  |
|              |       | Se descubrieron 2 servicios portmapper.                                            |  |  |  |  |  |  |  |
|              |       | Se descubrió un servicio HTTP.                                                     |  |  |  |  |  |  |  |
|              |       | Se descubrió un servicio SSH.                                                      |  |  |  |  |  |  |  |
|              |       | Se descubrió un servicio Telnet.                                                   |  |  |  |  |  |  |  |
|              |       | Se descubrió un servicio SNMP.                                                     |  |  |  |  |  |  |  |
|              |       | Este dispositivo está en el sitio server5 con importancia normal.                  |  |  |  |  |  |  |  |
|              |       | Se descubrieron 9 vulnerabilidades críticas.                                       |  |  |  |  |  |  |  |
|              |       | Se descubrieron 2 vulnerabilidades severas.                                        |  |  |  |  |  |  |  |
|              |       | Se descubrió una vulnerabilidad moderada                                           |  |  |  |  |  |  |  |

**Realizado por:** Honores, L. 2019

- **12 vulnerabilidades críticas:** Requieren atención inmediata ya que pueden ser explotadas por los atacantes fácilmente y tomar el control de los sistemas afectados.
- **11 vulnerabilidades severas:** Estas vulnerabilidades son más difíciles de ser explotadas y no proporcionan el mismo acceso a los sistemas afectados.
- **35 vulnerabilidades moderadas:** Estas proporcionan información del equipo que puede ser utilizado en futuros ataques.

Las vulnerabilidades que serán tratadas en este proyecto de investigación son las críticas y las severas, se debe tomar en cuenta que las vulnerabilidades moderadas también deben ser tratadas, pero se dará prioridad a las dos primeras ya que son de carácter urgente.

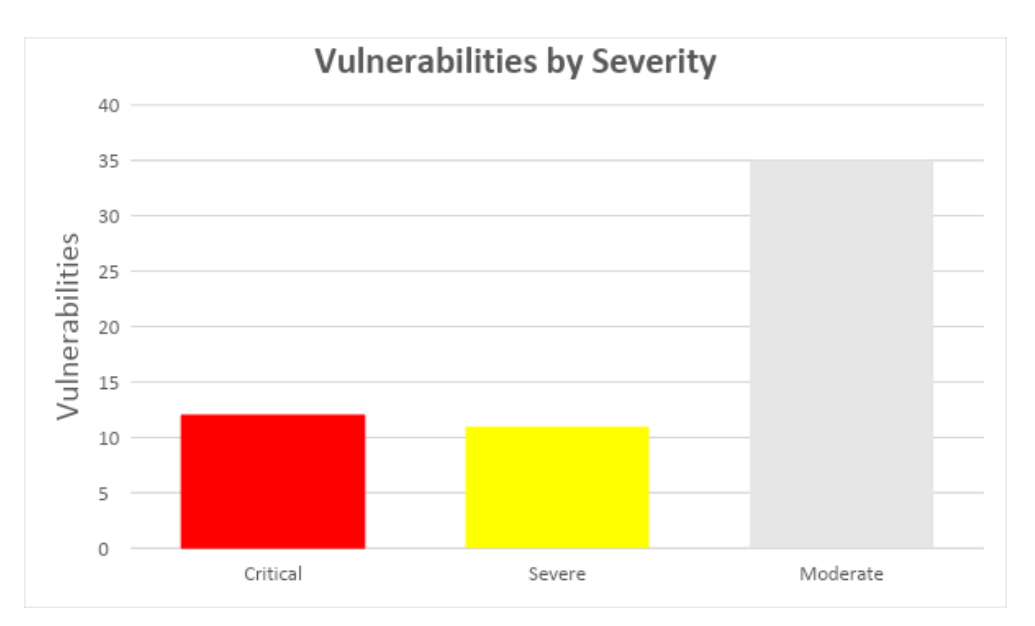

 **Gráfico 3-1:**Vulnerabilidades detectadas primer escaneo  **Fuente: (**InsightVM, 2019)  **Realizado por:** Honores, L. 2019

En el Gráfico 3-1 se puede observar que existen 12 vulnerabilidades críticas, 11 severas y 35 moderadas.

# *3.9.4.1. Vulnerabilidades críticas*

Las vulnerabilidades críticas encontradas en los equipos escaneados se detallan en el Anexo A, este tipo de vulnerabilidades requieren una atención inmediata ya que representan una puerta abierta para que un atacante ingrese en los sistemas, de no tratarlas oportunamente se puede tener las siguientes consecuencias.

- Negación de servicios.
- Pérdida o modificación de la información.
- Accesos no autorizados.
- Divulgación de la información.
- Interrupción de los servicios.

# **Tabla 3-10:** Vulnerabilidades críticas

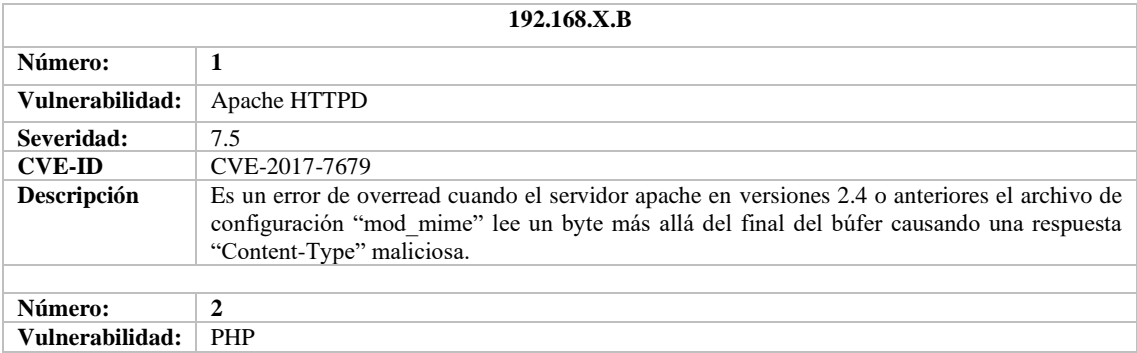

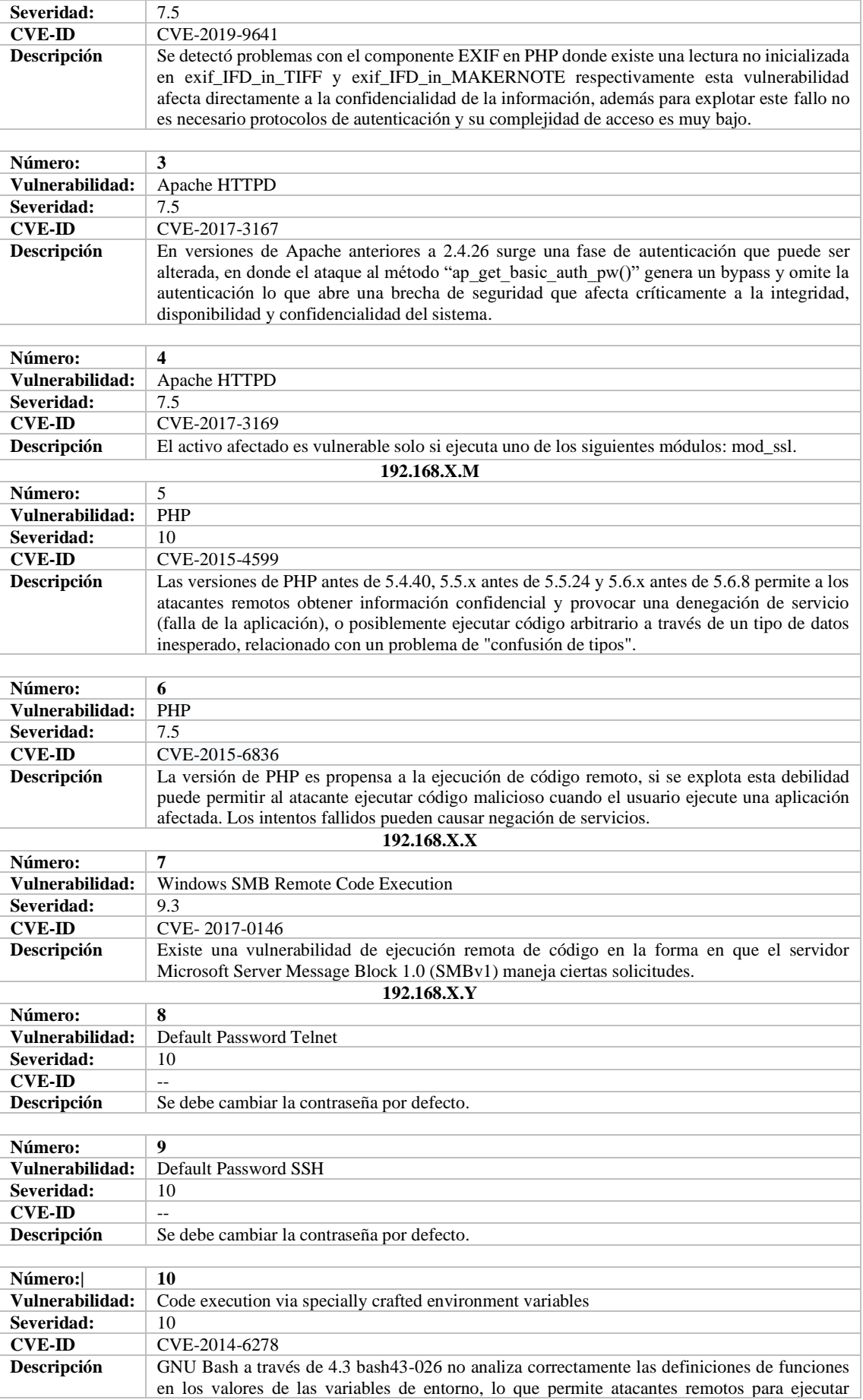

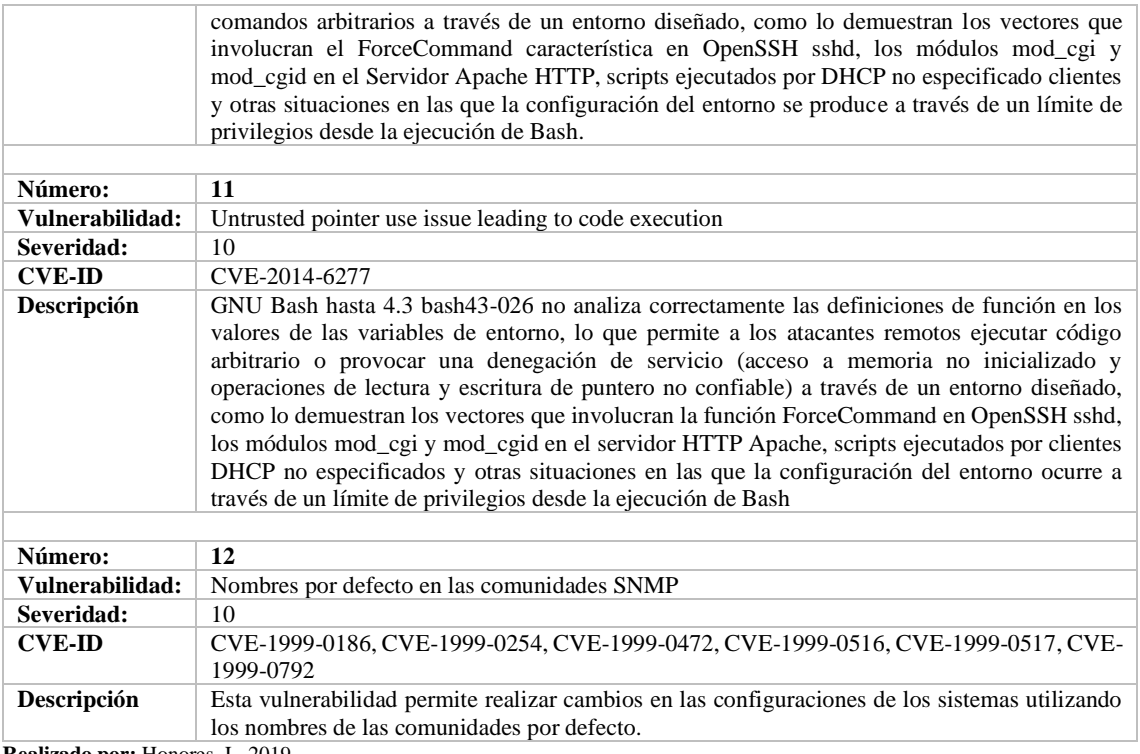

**Realizado por:** Honores, L. 2019

Se debe tener presente que las vulnerabilidades encontradas solo se las cuenta una vez así estén presentes en otros equipos.

# *3.9.4.2. Vulnerabilidades severas*

Las vulnerabilidades severas son más difíciles que sean explotadas por un atacante y no proporcionan el mismo acceso a los sistemas que fueron comprometidos, el detalle de estas vulnerabilidades se encuentra en el Anexo B Vulnerabilidades severas.

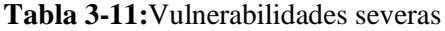

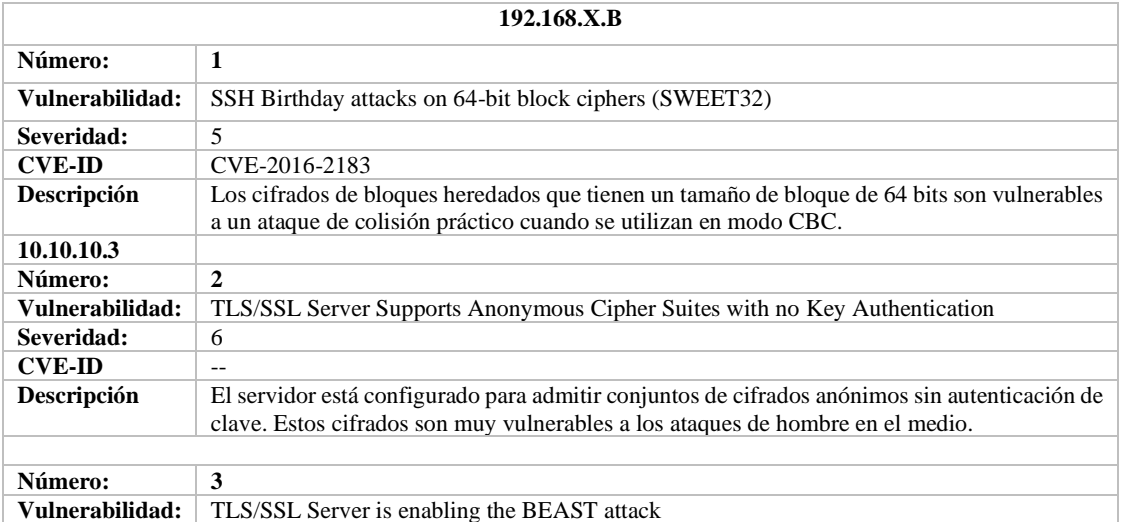

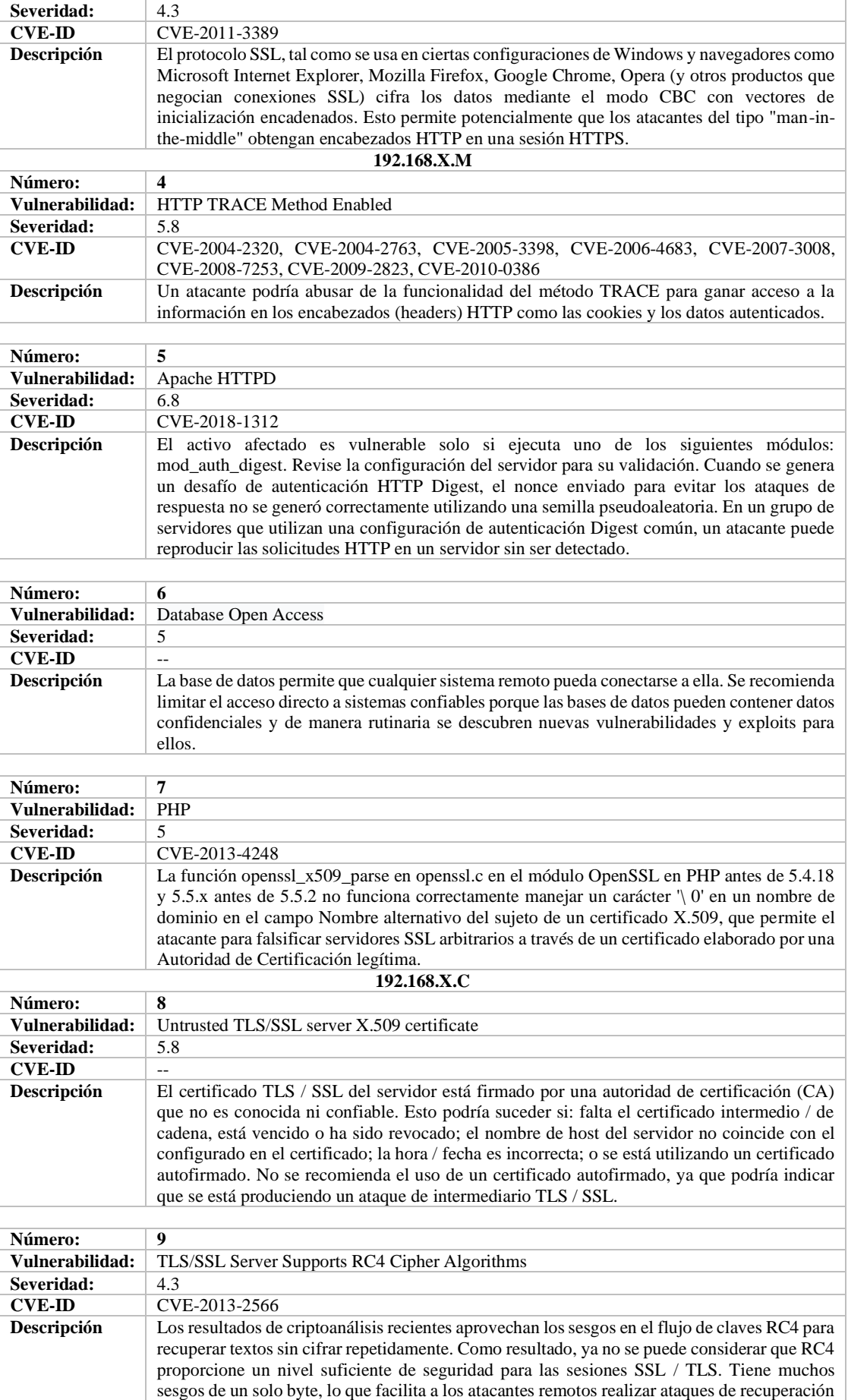

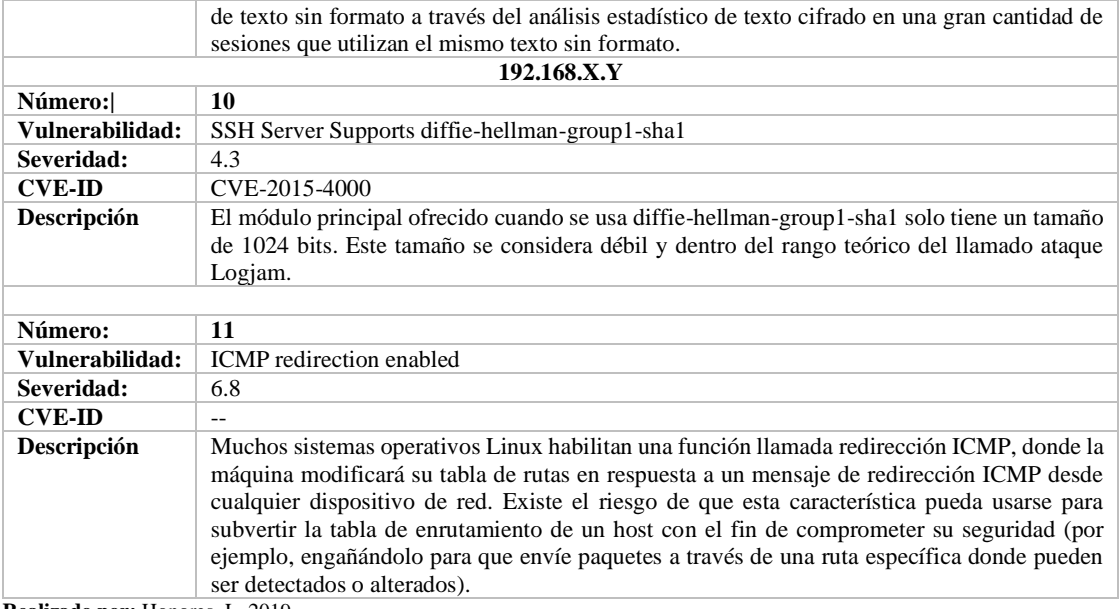

**Realizado por:** Honores, L. 2019

Las vulnerabilidades encontradas solo se tomarán en cuenta una sola vez así se encuentren presentes en otros equipos.

#### *3.9.5. Análisis de las vulnerabilidades encontradas*

Mediante el escaneo realizado a los equipos críticos de la red del INEVAL se pudo encontrar puertos abiertos algunos corresponden a los servicios que se están ejecutando otros pueden servir para que se efectúe un ataque.

A continuación, se detallará las vulnerabilidades más comunes encontradas como sistemas operativos y servicios de los equipos escaneados.

## **Vulnerabilidades comunes**

El Gráfico 3-2, muestra 8 apariciones de la vulnerabilidad habilitada para tlsv1\_1, lo que la convierte en la vulnerabilidad más común.

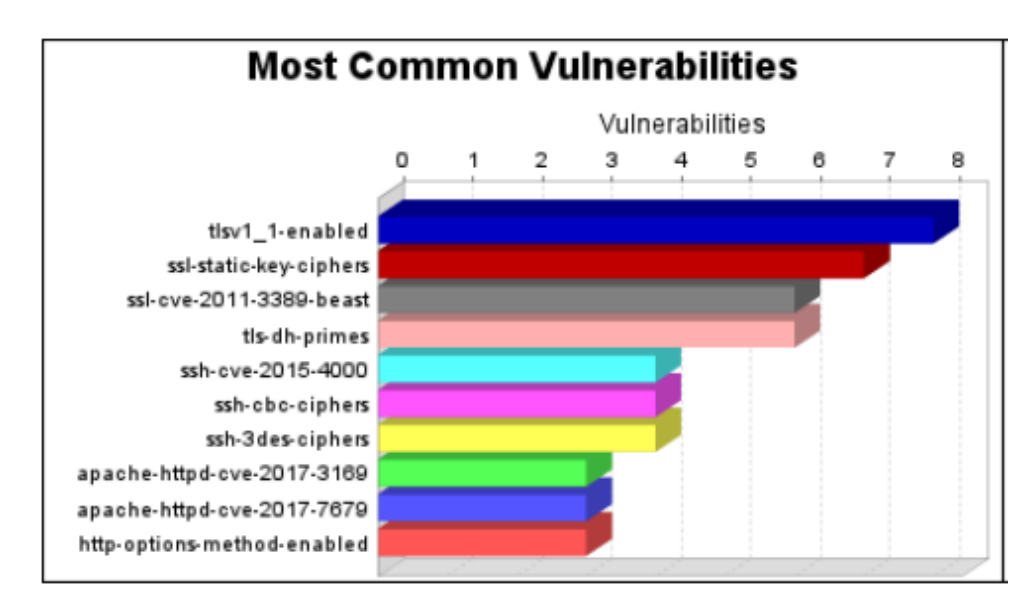

**Gráfico 3-2:** Vulnerabilidades comunes  **Fuente: (**InsightVM, 2019)  **Realizado por:** Honores, L. 2019

## **Categorías de las vulnerabilidades**

El Gráfico 3-3, muestra que existen 52 ocurrencias de la vulnerabilidad en la categoría de red siendo esta la más común.

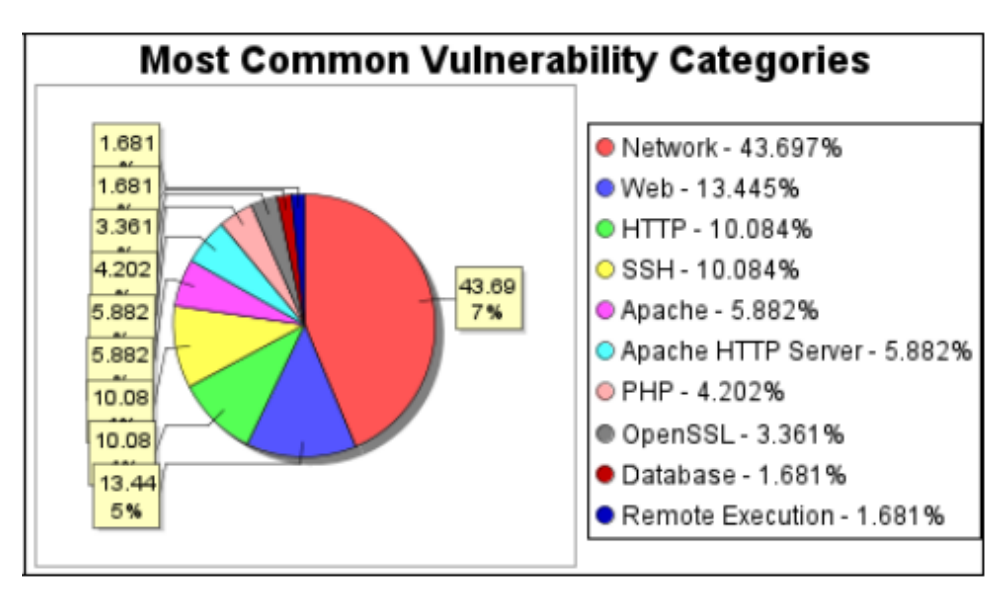

**Gráfico 3-3:** Categoría de las vulnerabilidades  **Fuente: (**InsightVM, 2019)  **Realizado por:** Honores, L. 2019

#### **Sistemas operativos**

El Gráfico 3-4, muestra que existen 3 sistemas operativos, siendo el más utilizado CentOs Linux.

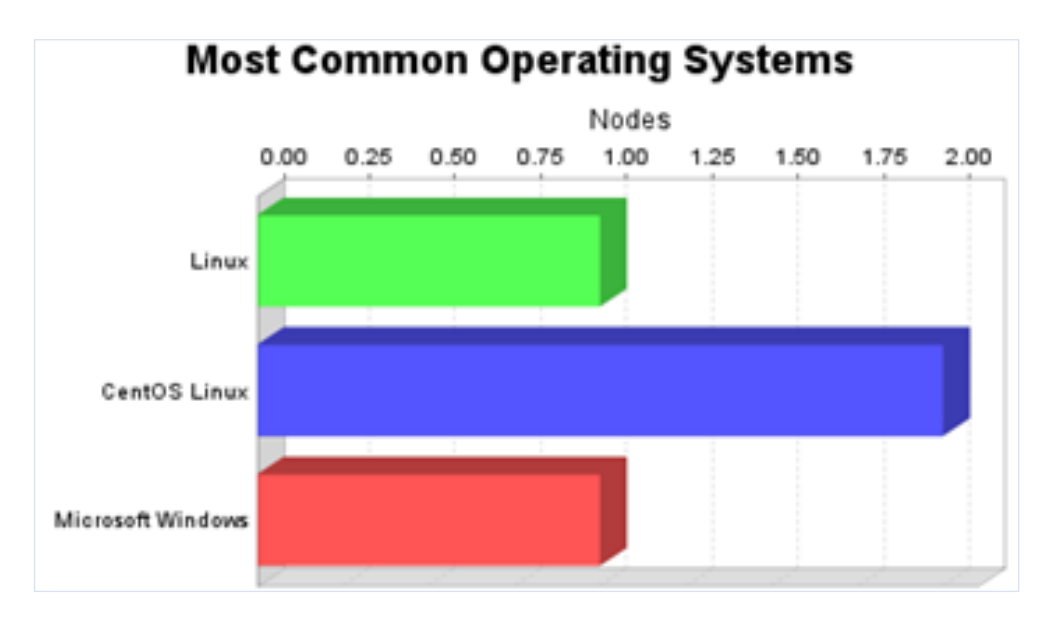

 **Gráfico 3-4:** Sistemas operativos  **Fuente: (**InsightVM, 2019)  **Realizado por:** Honores, L. 2019

# **Servicios detectados**

El Gráfico 3-5, muestra que el servicio SSH se encontró en 19 sistemas, por lo que es el servicio más común. Se descubrió que el servicio HTTPS tiene la mayoría de las vulnerabilidades durante este análisis con 80 vulnerabilidades.

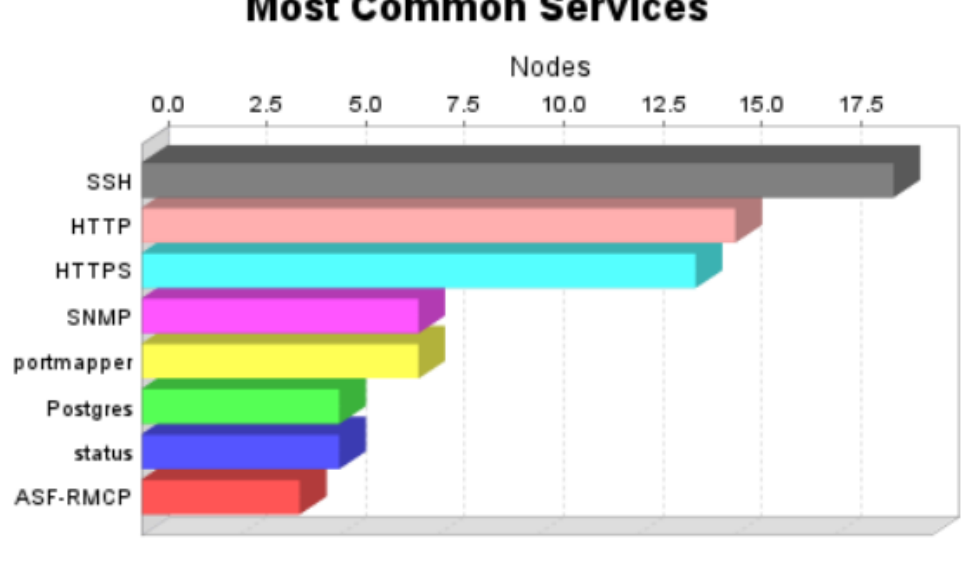

# **Most Common Services**

**Gráfico 3-5:** Servicios detectados  **Fuente: (**InsightVM, 2019)  **Realizado por:** Honores, L. 2019

En el Anexo C del reporte ejecutivo se detallan sobre los activos, vulnerabilidades y equipos detectados.

# **CAPÍTULO IV**

# **4. PRESENTACIÓN DE RESULTADOS**

En esta sección se presentan los resultados obtenidos al aplicar los controles CIS en las vulnerabilidades encontradas, así como su relación con la hipótesis y los objetivos planteados.

#### **4.1. Valoración de la variable independiente**

## *4.1.1. Variable independiente: Sistema de seguridad*

Para su valoración se realizó un segundo escaneo en la red del INEVAL después de la aplicación del sistema de seguridad.

# *4.1.2. Indicador: Porcentaje de aplicación del sistema de seguridad*

La medición de este indicador se basó en la aplicación del sistema de seguridad en la red del INEVAL.

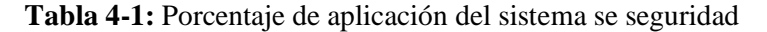

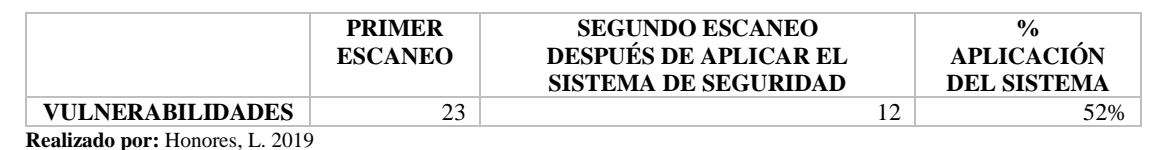

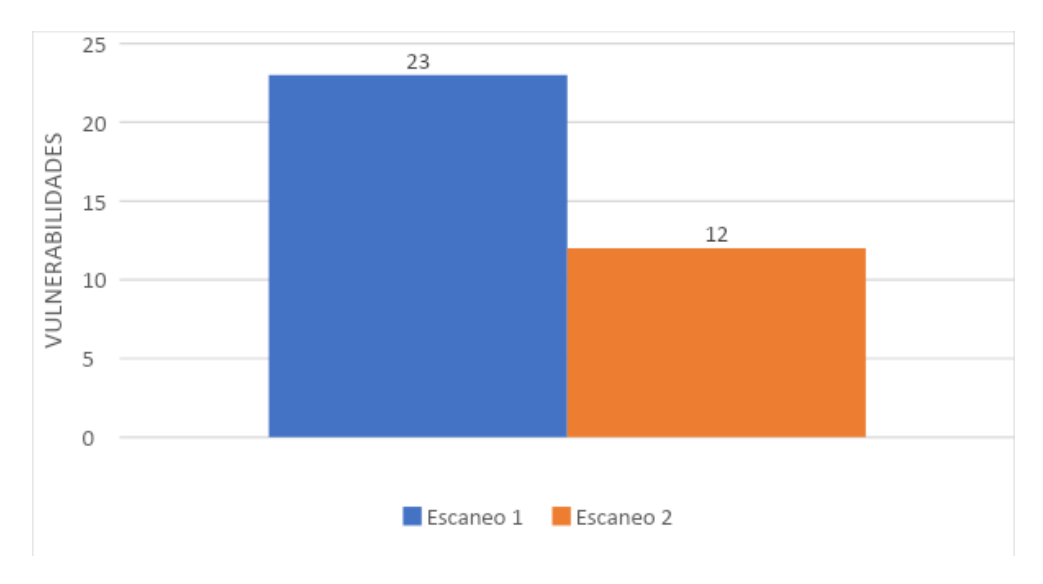

 **Gráfico 4-1:** Porcentaje de aplicación del sistema  **Realizado por:** Honores, L. 2019

#### **Análisis e interpretación de resultados**

Con los datos obtenidos se puede observar que el porcentaje de aplicación del sistema de seguridad basado en controles CIS fue del 52%, por lo que se gestionaron 11 vulnerabilidades entre críticas y severas.

# **4.2. Valoración de la variable dependiente**

#### *4.2.1. Variable dependiente: Vulnerabilidad en redes LAN*

Para su valoración se utilizó la herramienta InsightVM la cual sirvió para detectar el número de vulnerabilidades existentes en los equipos críticos del INEVAL.

# *4.2.2. Indicador: Porcentaje de vulnerabilidades gestionadas*

Para la medición de este indicador se utilizó la herramienta InsightVM para escanear la red antes y después de la aplicación del sistema de seguridad.

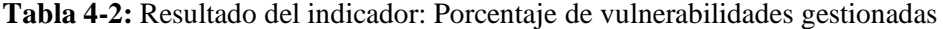

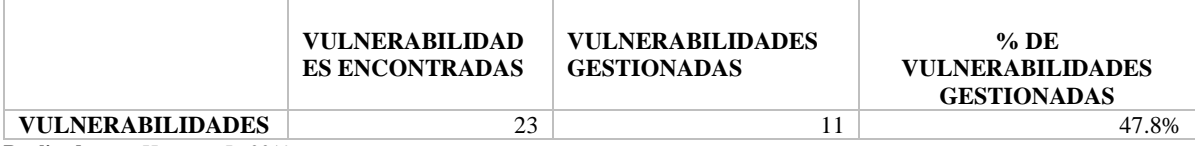

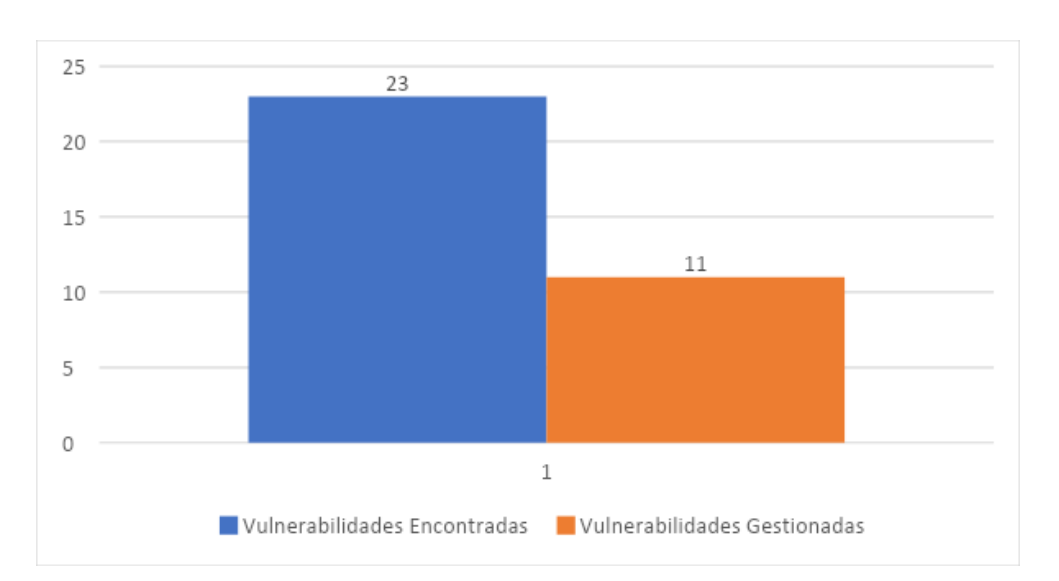

**Realizado por:** Honores, L. 2019

**Gráfico 4-2:** Porcentaje de Vulnerabilidades gestionadas **Realizado por**: Honores, L. 2019

#### **Análisis e interpretación de resultados**

Con los datos obtenidos se puede observar que el porcentaje de vulnerabilidades gestionadas es del 47.8%.

### **4.3. Comprobación de la hipótesis**

Para la hipótesis planteada se utilizó la prueba de Chi-cuadrado o X2, que es una prueba no paramétrica a través de la cual se mide la relación entre la variable dependiente e independiente.

Adicionalmente, se establece la hipótesis nula Ho y la hipótesis de investigación Hi.

*Hi: Con la implementación de un sistema de seguridad se reducirán las vulnerabilidades en la red LAN del INEVAL.*

*Ho: Con la implementación de un sistema de seguridad no reducirá las vulnerabilidades en la red LAN del INEVAL.*

La Tabla 4-3 contiene las frecuencias observadas de cada indicador, las mismas que serán utilizadas para el cálculo de chi-cuadrado.

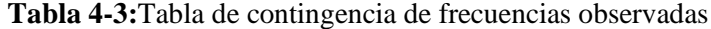

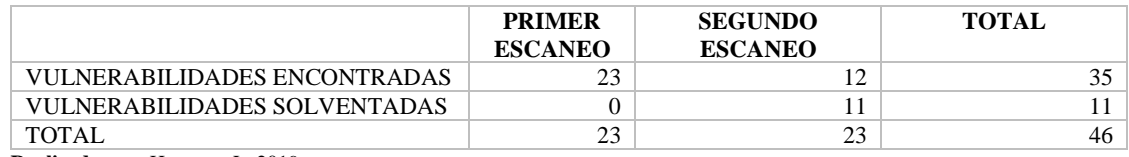

**Realizado por:** Honores, L. 2019

La tabla de contingencia de frecuencias esperadas son aquellos valores que se espera encontrar bajo el supuesto de independencia de las variables, el mismo que es usado por Chi-cuadrado para evaluar si es verdadero o falso, analizando si las frecuencias observadas difieren de lo esperado, en caso de no existir correlación.

La frecuencia esperada, se calcula mediante la siguiente fórmula:

$$
Fe = \frac{total\ columna \times total\ filla}{suma\ total}
$$

Aplicando la fórmula en cada valor de la tabla se obtiene la siguiente Tabla 4-4 de contingencia de frecuencias esperadas.

### **Tabla 4-4:** Contingencia de frecuencias esperadas

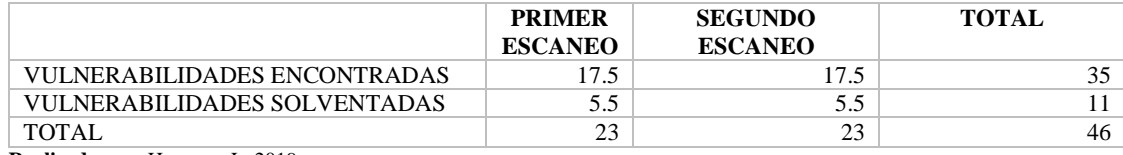

**Realizado por:** Honores, L. 2019

A continuación, se aplica chi-cuadrado a las frecuencias esperadas calculadas, mediante la fórmula.

$$
x^2 = \sum \frac{(O - E)^2}{E}
$$

En dónde:

O: frecuencia observada por celda

E: frecuencia esperada por celda

$$
x^{2} = \frac{(23 - 17.5)^{2}}{17.5} + \frac{(0 - 5.5)^{2}}{5.5} + \frac{(12 - 17.5)^{2}}{17.5} + \frac{(11 - 5.5)^{2}}{5.5}
$$

$$
x^{2} = 1.72 + 5.5 + 1.72 + 5.5
$$

$$
x^{2} = 14.45
$$

Para determinar si el valor de  $x^2$  es o no significativo, se debe determinar los grados de libertad mediante la siguiente fórmula.

$$
v = (r-1) * (k-1)
$$

En dónde:

**r:** número de filas

**k:** número de columnas

Por lo tanto:

$$
v = (2 - 1) * (2 - 1)
$$

$$
v = 1
$$

De acuerdo a la tabla de distribución de  $x^2$  que se muestra en la Tabla 4-5 y eligiendo como nivel de significancia del 0.05 para disponer de un nivel de confianza del 95% y con el grado de libertad de 1, según la tabla de distribución de Chi-cuadrado se obtiene como  $x^2$  crítico = 3.8415.

**Tabla 4-5:** Chi-cuadrado

| V/p | 0,001                          | 0,0025  | 0,005   | 0.01    | 0,025   | 0,05    | 0,1     | 0,15    | 0,2     | 0,25    | 0.3     | 0,35    | 0,4     | 0.45    | 0.5     |
|-----|--------------------------------|---------|---------|---------|---------|---------|---------|---------|---------|---------|---------|---------|---------|---------|---------|
| 1   | 10.8274                        | 9,1404  | 7,8794  | 6.6349  | 5.0239  | 3.8415  | 2,7055  | 2.0722  | 1.6424  | 1.3233  | 1.0742  | 0.8735  | 0.7083  | 0.5707  | 0.4549  |
| 2   | 13,8150                        | 11.9827 | 10,5965 | 9.2104  | 7.3778  | 5,9915  | 4,6052  | 3.7942  | 3.2189  | 2.7726  | 2,4079  | 2,0996  | 1.8326  | 1.5970  | 1.3863  |
| 3   | 16,2660                        | 14,3202 | 12,8381 | 11,3449 | 9,3484  | 7,8147  | 6,2514  | 5,3170  | 4,6416  | 4,1083  | 3,6649  | 3,2831  | 2,9462  | 2,6430  | 2,3660  |
|     | 18,4662                        | 16,4238 | 14,8602 | 13,2767 | 11,1433 | 9.4877  | 7.7794  | 6,7449  | 5,9886  | 5,3853  | 4,8784  | 4,4377  | 4,0446  | 3,6871  | 3.3567  |
| 5   | 20.5147                        | 18,3854 | 16,7496 | 15,0863 | 12,8325 | 11.0705 | 9,2363  | 8,1152  | 7,2893  | 6.6257  | 6.0644  | 5,5731  | 5,1319  | 4,7278  | 4,3515  |
| 6   | 22,4575                        | 20,2491 | 18,5475 | 16,8119 | 14,4494 | 12,5916 | 10,6446 | 9,4461  | 8,5581  | 7,8408  | 7,2311  | 6,6948  | 6,2108  | 5,7652  | 5.3481  |
|     | 24.3213                        | 22,0402 | 20,2777 | 18,4753 | 16,0128 | 14,0671 | 12,0170 | 10,7479 | 9,8032  | 9,0371  | 8.3834  | 7,8061  | 7,2832  | 6,8000  | 6.3458  |
| 8   | 26,1239                        | 23,7742 | 21,9549 | 20,0902 | 17.5345 | 15,5073 | 13,3616 | 12,0271 | 11,0301 | 10,2189 | 9.5245  | 8,9094  | 8.3505  | 7,8325  | 7.3441  |
| 9   | 27,8767                        | 25,4625 | 23,5893 | 21,6660 | 19,0228 | 16,9190 | 14,6837 | 13,2880 | 12,2421 | 11,3887 | 10,6564 | 10,0060 | 9,4136  | 8,8632  | 8.3428  |
| 10  | 29,5879                        | 27,1119 | 25,1881 | 23,2093 | 20.4832 | 18,3070 | 15,9872 | 14.5339 | 13,4420 | 12,5489 | 11,7807 | 11,0971 | 10.4732 | 9.8922  | 9.3418  |
| 11  | 31,2635                        | 28,7291 | 26,7569 | 24,7250 | 21,9200 | 19,6752 | 17,2750 | 15,7671 | 14,6314 | 13,7007 | 12,8987 | 12,1836 | 11,5298 | 10,9199 | 10,3410 |
| 12  | 32.9092                        | 30,3182 | 28,2997 | 26,2170 | 23,3367 | 21,0261 | 18.5493 | 16,9893 | 15,8120 | 14,8454 | 14,0111 | 13,2661 | 12,5838 | 11,9463 | 11,3403 |
| 13  | 34,5274                        | 31,8830 | 29,8193 | 27,6882 | 24,7356 | 22,3620 | 19,8119 | 18,2020 | 16,9848 | 15,9839 | 15,1187 | 14,3451 | 13,6356 | 12,9717 | 12,3398 |
| 14  | 36,1239                        | 33,4262 | 31,3194 | 29,1412 | 26,1189 | 23,6848 | 21,0641 | 19,4062 | 18,1508 | 17,1169 | 16,2221 | 15,4209 | 14,6853 | 13,9961 | 13,3393 |
| 15  | 37,6978                        | 34,9494 | 32,8015 | 30,5780 | 27,4884 | 24,9958 | 22,3071 | 20,6030 | 19,3107 | 18,2451 | 17,3217 | 16,4940 | 15,7332 | 15,0197 | 14,3389 |
| 16  | 39,2518                        | 36,4555 | 34,2671 | 31,9999 | 28,8453 | 26,2962 | 23,5418 | 21,7931 | 20,4651 | 19,3689 | 18,4179 | 17.5646 | 16,7795 | 16,0425 | 15,3385 |
| 17  | 40,7911                        | 37,9462 | 35,7184 | 33,4087 | 30,1910 | 27,5871 | 24,7690 | 22,9770 | 21,6146 | 20,4887 | 19,5110 | 18,6330 | 17,8244 | 17,0646 | 16,3382 |
| 18  | 42,3119                        | 39,4220 | 37,1564 | 34,8052 | 31.5264 | 28,8693 | 25,9894 | 24,1555 | 22,7595 | 21,6049 | 20,6014 | 19,6993 | 18,8679 | 18,0860 | 17,3379 |
| 19  | 43,8194                        | 40,8847 | 38,5821 | 36,1908 | 32,8523 | 30.1435 | 27,2036 | 25,3289 | 23,9004 | 22,7178 | 21,6891 | 20,7638 | 19,9102 | 19,1069 | 18,3376 |
| 20  | 45,3142                        | 42,3358 | 39,9969 | 37,5663 | 34,1696 | 31,4104 | 28,4120 | 26,4976 | 25,0375 | 23,8277 | 22,7745 | 21,8265 | 20,9514 | 20,1272 | 19,3374 |
| 21  | 46,7963                        | 43,7749 | 41,4009 | 38,9322 | 35,4789 | 32,6706 | 29,6151 | 27,6620 | 26,1711 | 24,9348 | 23,8578 | 22,8876 | 21,9915 | 21,1470 | 20,3372 |
|     | Dooliyada nam Hanaga I<br>2010 |         |         |         |         |         |         |         |         |         |         |         |         |         |         |

**Realizado por:** Honores, L. 2019

# $x^2$ crítico = 3.8415

El valor de  $x^2$  calculado en la investigación es de 14.46 que es superior al valor de la tabla de distribución de 3.8415, como se muestra en la figura 7-4.

Con los datos obtenidos anteriores, H<sub>o</sub> debe ser aceptada si sucede el siguiente condicionante:

 $x^2$  calculado  $\leq x^2$  crítico

En caso contrario se rechaza H<sub>o</sub> y se acepta H<sub>i</sub>.

Con el valor de  $x^2 = 14.45$  y  $x^2$  crítico = 3.8415 se aplica el criterio de decisión y se obtiene que:

$$
x^2
$$
 Critico (3.8415)  $\lt x^2$  Calculado (14.45)

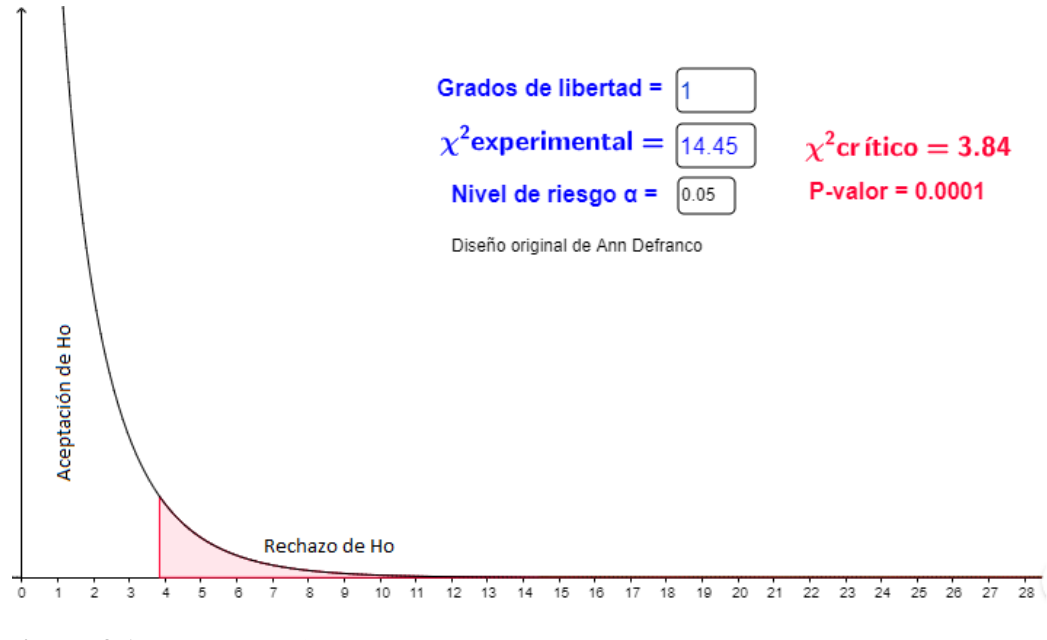

**Figura 4-1:** Curva de Chi-cuadrado **Realizado por:** Honores, L. 2019

Por tanto, se valida que el valor calculado de Chi-cuadrado se localiza en la región de rechazo de la hipótesis nula H<sub>o</sub> y se acepta la hipótesis de investigación H<sub>i</sub> que es significativa, con un nivel de significancia de  $\alpha = 5\% = 0.05$  para obtener un nivel de confianza del 95%.

**Hi:** *Con la implementación de un sistema de seguridad se reducirán las vulnerabilidades en la red LAN del INEVAL.*

# **CAPÍTULO V**

# **5. PROPUESTA DE UN SISTEMA DE SEGURIDAD MEDIANTE CONTROLES CIS PARA LA RED DEL INEVAL**

# *Generalidades*

Luego del análisis de las vulnerabilidades identificadas en el Capítulo III, se propone diseñar el sistema de seguridad que describe una serie de controles recomendados con el fin de mitigar las vulnerabilidades y poder reducir el riesgo de ataque a la red LAN.

Cabe recalcar que los controles aplicados en el sistema de seguridad se han definido como obligatorios para que sean cumplidos por el departamento de TIC del INEVAL. Además, dichos controles pueden ser aplicados en otras instituciones que cuenten con una red LAN similar y en base a las necesidades pueden ser modificados y adaptados.

# **5.1. Vulnerabilidades Críticas**

#### ⮚ *Vulnerabilidad de Apache HTTPD: CVE-2017-7679*

**Impacto:** Afecta parcialmente a la integridad, confidencialidad y la disponibilidad del sistema.

# **Subcontrol:**

**9.5** Implementar firewalls de aplicación

# **Remediación:**

Esta vulnerabilidad no pudo ser remediada, por lo que se recomendó al departamento de TIC del INEVAL implementar un firewall de aplicaciones frente al servidor para verificar y validar el tráfico que va al servidor. Cualquier tráfico no autorizado debe ser bloqueado y registrado.

#### ⮚ *Vulnerabilidad de PHP: CVE-2019-9641*

**Impacto:** Afecta directamente a la confidencialidad de la información, para explotar este fallo no es necesario protocolos de autenticación y su complejidad de acceso es muy baja.

# **Subcontrol:**

**2.2** Asegurar que el software tenga soporte del fabricante.

# **Remediación:**

Esta vulnerabilidad se la pudo corregir con la actualización de PHP 5.4.16 a la versión más reciente a la fecha actual del presente trabajo 7.1.27 la descarga se la realizó de la siguiente página:

o https://www.php.net/downloads.php

# ⮚ *Vulnerabilidad de Apache HTTPD: CVE-2017-3167*

**Impacto:** Omite la autenticación lo que abre una brecha de seguridad que afecta críticamente a la integridad, disponibilidad y confidencialidad del sistema.

# **Subcontrol:**

**9.5** Aplicar firewalls de aplicaciones.

#### **Remediación:**

Esta vulnerabilidad no pudo ser remediada, por lo que se recomendó al departamento de TIC del INEVAL implementar un firewall de aplicaciones frente al servidor para verificar y validar el tráfico que va al servidor. Cualquier tráfico no autorizado debe ser bloqueado y registrado.

# ⮚ *Vulnerabilidad de Apache HTTPD: CVE-2017-3169*

**Impacto:** Afecta parcialmente a la integridad, confidencialidad y la disponibilidad del sistema.

#### **Subcontrol:**

**9.5** Aplicar firewalls de aplicaciones.

# **Remediación:**

Esta vulnerabilidad no pudo ser remediada, por lo que se recomendó al departamento de TIC del INEVAL implementar un firewall de aplicaciones frente al servidor para verificar y validar el tráfico que va al servidor. Cualquier tráfico no autorizado debe ser bloqueado y registrado.

### ⮚ *Vulnerabilidad de PHP: CVE-2015-4599*

**Impacto:** Permite el acceso remoto para obtener información confidencial o causar una denegación de servicio (bloqueo de la aplicación) y posiblemente ejecutar código arbitrario a través de un tipo de datos inesperado, relacionado con un problema de "confusión de tipos".

# **Subcontrol:**

**9.4** Aplicar firewalls basados en host o filtrado de puertos.

# **Remediación:**

Esta vulnerabilidad no pudo ser remediada, por lo que se recomendó al departamento de TIC del INEVAL implementar un firewall basado en host o herramientas de filtrado de puertos en los sistemas finales, con una regla de denegación predeterminada que descarta todo el tráfico, excepto los servicios y puertos que están explícitamente permitidos.

# ⮚ *Vulnerabilidad de PHP: CVE-2015-6836*

**Impacto:** Permite el acceso remoto para obtener información confidencial o causar una denegación de servicio (bloqueo de la aplicación) y posiblemente ejecutar código arbitrario a través de un tipo de datos inesperado, relacionado con un problema de "confusión de tipos".

# **Control:**

**9.4** Aplicar firewalls basados en host o filtrado de puertos.

# **Remediación:**

Esta vulnerabilidad no pudo ser remediada, por lo que se recomendó al departamento de TIC del INEVAL implementar un firewall basado en host o herramientas de filtrado de puertos en los sistemas finales, con una regla de denegación predeterminada que descarta todo el tráfico, excepto los servicios y puertos que están explícitamente permitidos.

# ⮚ *Vulnerabilidad de Windows SMB Remote Code Execution: CVE- 2017-0146*

**Impacto:** Permite la ejecución remota de código si un atacante envía mensajes especialmente diseñados a un servidor Microsoft Server Message Block 1.0 (SMBv1).

#### **Control:**

**2.2** Asegurar que el software tenga soporte del fabricante.

# **Remediación:**

La remediación se la realizó con la instalación del parche correspondiente al sistema operativo del servidor en este caso es Microsoft Windows Server 2008 R2, Standard Edition SP1 la descarga se la realizó de la siguiente página:

o https://www.catalog.update.microsoft.com/search.aspx?q=kb4012212

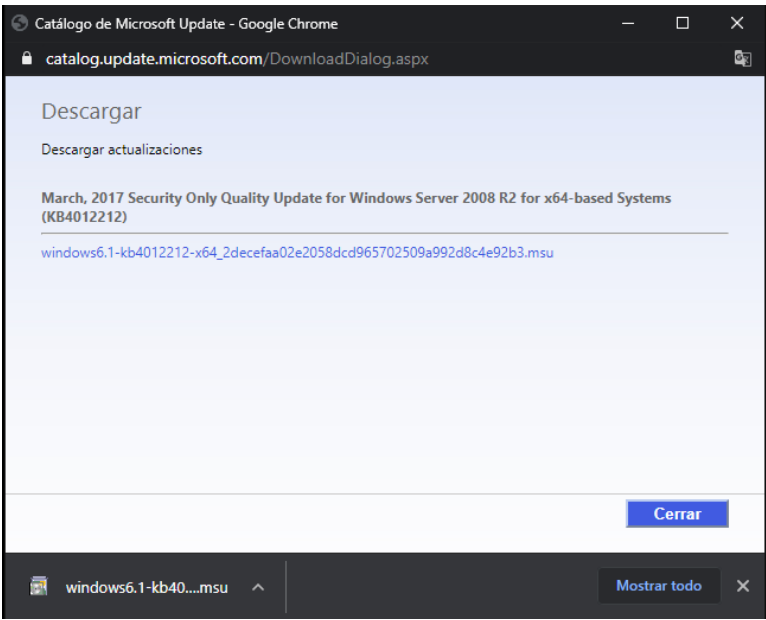

 **Figura 5-1:** Parche de Windows KB4012212  **Realizado por:** Honores, L. 2019

# ⮚ *Vulnerabilidad Default Telnet Password*

**Impacto:** Control total del sistema

# **Subcontrol:**

**4.2** Cambiar contraseñas por defecto.

# **Remediación:**

La vulnerabilidad fue corregida cuando se ingresó a la consola y por medio del comando passwd se realizó el cambio de la contraseña por defecto.

# ⮚ *Vulnerabilidad Default Password SSH*

**Impacto:** Control total del sistema

## **Subcontrol:**

**4.2** Cambiar contraseñas por defecto.

# **Remediación:**

La vulnerabilidad fue corregida cuando se ingresó a la consola y por medio del comando passwd se realizó el cambio de la contraseña por defecto.

# ⮚ *Vulnerabilidad Code Execution Via Specially Crafted Environment Variables: CVE-2014-6278*

**Impacto:** Permite a los atacantes de manera remota inyectar comandos Shell.

**9.4** Aplicar firewalls basados en host o filtrado de puertos.

# **Remediación**

Esta vulnerabilidad no pudo ser remediada, por lo que se recomendó al departamento de TIC del INEVAL implementar un firewall basado en host o herramientas de filtrado de puertos en los sistemas finales, con una regla de denegación predeterminada que descarta todo el tráfico, excepto los servicios y puertos que están explícitamente permitidos.

# ⮚ *Vulnerabilidad Untrusted Pointer Use Issue Leading to Code Execution: CVE-2014-6277*

**Impacto:** Permite a atacantes remotos ejecutar código arbitrario o causar una denegación de servicio.

#### **Subcontrol:**

**2.2** Asegurar que el software tenga soporte del fabricante.

# **Remediación:**

Esta vulnerabilidad se la pudo corregir con la actualización de PHP 5.4.16 a la versión más reciente 8.0.6 la descarga se la realizó de la siguiente página:

- o https://www.php.net/downloads.php
- ⮚ *Vulnerabilidad Default or Guessable SNMP Community Names: CVE-1999-0186, CVE-1999-0254, CVE-1999-0472, CVE-1999-0516, CVE-1999-0517, CVE-1999- 0792*

**Impacto:** Afecta parcialmente a la integridad, confidencialidad y la disponibilidad del sistema.

# **Subcontrol:**

**5.1:** Establecer configuraciones seguras.

#### **Remediación:**

Esta vulnerabilidad no fue remediada, se le recomendó al departamento de TIC que deshabilite el servicio de SNMP si no es necesario o actualice a la versión 3 que ofrece más autenticación y cifrado complejo.

# **5.2. Vulnerabilidades Severas**

# ⮚ *Vulnerabilidad SSH Birthday attacks on 64-bit Block Ciphers (SWEET32): CVE-2016-2183*

**Impacto:** Afecta parcialmente a la integridad del sistema, confidencialidad y la disponibilidad del sistema.

# **Subcontrol:**

**5.1:** Establecer configuraciones seguras

#### **Remediación:**

Esta vulnerabilidad fue corregida para lo cual se deshabilitó todos los cifrados 3DES de la lista de cifrado especificada en el archivo sshd\_config como se muestra:

- 1. Ingresar al archivo vi /etc /ssh /shh\_config
- 2. Reemplace la línea #Cyphers y #MACs

Ciphers aes128-ctr,aes192-ctr,aes256-ctr

MACs hmac-sha1,umac-64@openssh.com,hmac-ripemd1

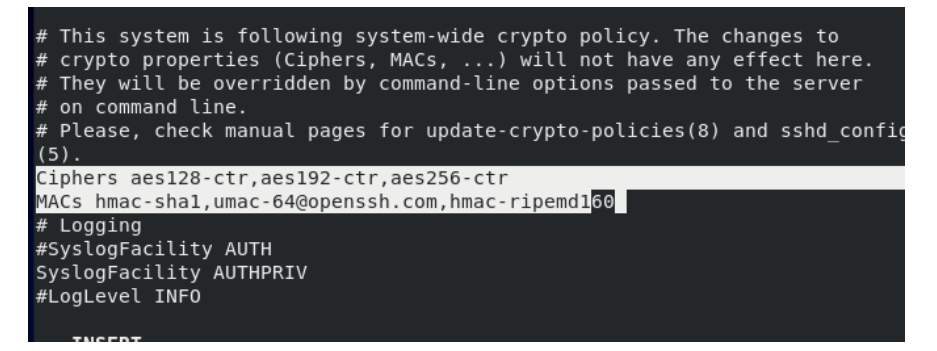

**Figura 5-2:** Cifrado Ciphers y Macs **Realizado por:** Honores, L. 2019

- 3. Se debe guardar los cambios y reiniciar el servicio sshd.
- ⮚ *Vulnerabilidad HTTP TRACE Method Enabled: CVE-2004-2320, CVE-2004- 2763, CVE-2005-3398, CVE-2006-4683, CVE-2007-3008, CVE-2008-7253, CVE-2009-2823, CVE-2010-0386*

**Impacto:** Extracción de la información respecto al servidor e información relacionada con las sesiones de los usuarios conectados.

#### **Subcontrol**

**5.1:** Establecer configuraciones seguras.

#### **Remediación:**

Esta vulnerabilidad se la pudo corregir, se deshabilitó el método Trace en el servidor Apache httpd.conf como se muestra:

- 1. Ingresar al archivo vi /etc/httpd/conf/httpd.conf
- 2. Aumentar al final del archivo **TraceEnable off**

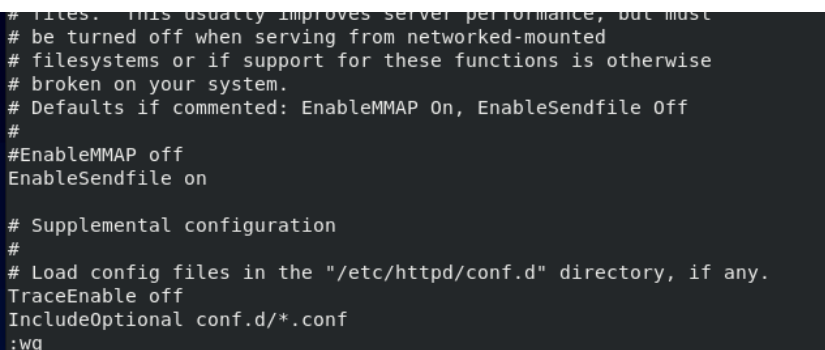

 **Figura 5-3:** Desactivar TraceEnable **Realizado por:** Honores, L. 2019

3. Se debe guardar los cambios y reiniciar el servicio httpd.

#### ⮚ *Vulnerabilidad de Apache HTTPD: CVE-2018-1312*

**Impacto:** Ataques de reproducción contra el servidor, afecta parcialmente a la integridad del sistema, confidencialidad y la disponibilidad del sistema.

#### **Subcontrol:**

**2.2:** Asegurar que el software tenga soporte del fabricante.

# **Remediación:**

Esta vulnerabilidad se la pudo corregir con la actualización de Apache 2.4.6 a la versión 2.4.33 la descarga se la realizó en la siguiente página:

o http://archive.apache.org/dist/httpd/httpd-2.4.33.tar.gz

# ⮚ *Vulnerabilidad Database Open Access*

**Impacto:** Un atacante puede obtener la información confidencial de la base de datos.

# **Subcontrol:**

**9.4:** Aplicar firewalls basados en host o filtrado de puertos.

# **Remediación:**

Esta vulnerabilidad no pudo ser remediada, por lo que se recomendó al departamento de TIC del INEVAL implementar un firewall basado en host o herramientas de filtrado, para limitar el acceso directo a los sistemas de confianza.

### ⮚ *Vulnerabilidad de PHP CVE-2013-4248*

**Impacto:** La modificación de algunos archivos o información del sistema es posible, pero el atacante no tiene control sobre lo que se puede modificar, o el alcance de lo que el atacante puede afectar es limitado

#### **Subcontrol:**

**2.2:** Asegurar que el software tenga soporte del fabricante.

# **Remediación:**

Esta vulnerabilidad se la pudo corregir con la actualización de PHP 5.4.16 a la versión 5.4.18 la descarga se la realizó de la siguiente página:

o http://www.php.net/releases/

#### ⮚ *Vulnerabilidad Untrusted TLS/SSL Server X.509 Certificate*

**Impacto:** Un atacante podría usar esto para ataques MitM, acceder a datos sensibles y otros ataques.

#### **Subcontrol:**

**5.1:** Establecer configuraciones seguras.

#### **Remediación:**

Esta vulnerabilidad no pudo ser remediada, por lo que se recomendó al departamento de TIC del INEVAL verificar que el nombre común (CN) refleje el nombre de la entidad que presenta el certificado. Si los certificados o cualquiera de los certificados de la cadena han expirado o han sido revocados, obtener un nuevo certificado de su Autoridad de Certificación (CA)**.**

# ⮚ *Vulnerabilidad TLS/SSL Server Supports RC4 Cipher Algorithms: CVE-2013- 2566*

**Impacto:** Un atacante podría usar esto para ataques MitM, acceder a datos sensibles y otros ataques.

#### **Subcontrol:**

**5.1:** Establecer configuraciones seguras.

#### **Remediación:**

Esta vulnerabilidad no pudo ser remediada, por lo que se recomendó al departamento de TIC del INEVAL verificar que el nombre común (CN) refleje el nombre de la entidad que presenta el certificado. Si los certificados o cualquiera de los certificados de la cadena han expirado o han sido revocados, obtener un nuevo certificado de su Autoridad de Certificación (CA)**.**

# ⮚ *Vulnerabilidad: SSH Server Supports Diffie-Hellman-Group1-Sha1: CVE-2015- 4000*

**Impacto:** La modificación de algunos archivos o información del sistema es posible, pero el atacante no tiene control sobre lo que se puede modificar, o el alcance de lo que el atacante puede afectar es limitado.

#### **Subcontrol:**

**5.1:** Establecer configuraciones seguras.

# **Remediación:**

Esta vulnerabilidad no pudo ser remediada, por lo que se recomendó al departamento de TIC que deshabilite todos los cifrados de exportación basados en Diffie-Hellman en los puntos finales del servidor SSL / TLS.

# ⮚ *Vulnerabilidad ICMP Redirection Enabled*

**Impacto:** Si un atacante puede falsificar paquetes de redireccionamiento ICMP, puede alterar las tablas de enrutamiento en el host y posiblemente subvertir la seguridad del host al hacer que el tráfico fluya a través de una ruta que no pretendía. **Subcontrol:** 

**5.1:** Establecer configuraciones seguras.

# **Remediación:**

Esta vulnerabilidad se la corrigió deshabilitando la redirección ICMP de la siguiente manera:

- 1. Ingresar los siguientes comandos como root.
	- o sysctl -w net.ipv4.conf.all.accept\_redirects=0
	- o sysctl -w net.ipv4.conf.default.accept\_redirects=0
	- o sysctl -w net.ipv4.conf.all.secure\_redirects=0
	- $\circ$  sysctl -w net.ipv4.conf.default.secure redirects=0

```
[root@localhost j]# sysctl -w net.ipv4.conf.all.accept_redirects=0
net.jpg4.comfall. accept_redirects = 0Transformations.com/html<br>[root@localhost j]# sysctl -w net.ipv4.conf.default.accept_redirects=0<br>net.ipv4.conf.default.accept_redirects = 0
[root@localhost j]# sysctl -w net.ipv4.conf.all.secure_redirects=0<br>net.ipv4.conf.all.secure_redirects = 0
[root@localhost j]# sysctl -w net.ipv4.conf.default.secure_redirects=0
net.py4.config.default.securve_redivects = 0[root@localhost j]#
```
 **Figura 5-4:** Desactivar la redirección ICMP  **Realizado por:** Honores, L. 2019

# ⮚ *Vulnerabilidad TLS/SSL Server Supports Anonymous Cipher Suites with no Key Authentication*

**Impacto:** Ataques man-in-the-middle, controlar o manipular los datos sensibles.

# **Subcontrol:**

**5.1:** Establecer configuraciones seguras.

# **Remediación:**

Esta vulnerabilidad se la corrigió deshabilitando el cifrado RC4 de la siguiente manera:

- 1. Ingresar a regedit.
- 2. Buscar la ruta HKEY\_LOCAL\_MACHINE \ SYSTEM \ CurrentControlSet \ Control \ SecurityProviders \ SCHANNEL \ Ciphers
- 3. Crear las 3 nuevas claves RC4 128/128, RC4 40/128, RC4 56/128

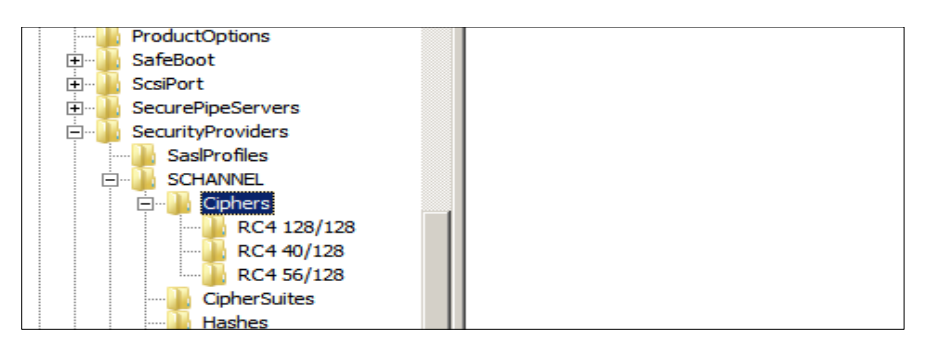

 **Figura 5-5:** Claves RC4  **Realizado por:** Honores, L. 2019

4. Crear dentro de cada clave "Enabled"=dword:00000000.

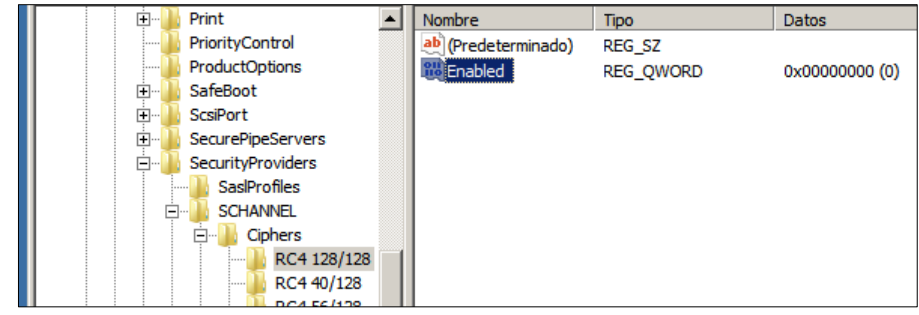

 **Figura 5-6:** Creación de las claves RC4  **Realizado por:** Honores, L. 2019

⮚ *Vulnerabilidad TLS/SSL Server is Enabling the BEAST Attack: CVE-3389* **Impacto:** Permite la divulgación no autorizada de información.

#### **Subcontrol:**

**5.1:** Establecer configuraciones seguras.

# **Remediación:**

Esta vulnerabilidad no pudo ser remediada, por lo que se recomendó al departamento de TIC deshabilitar los protocolos afectados (SSLv3 y TLS 1.0). La única configuración completamente segura es utilizar el cifrado autenticado con datos asociados (AEAD), por ejemplo. AES-GCM, AES-CCM en TLS 1.2.

Posteriormente, se procede con el resumen de los subcontroles aplicados para cada una de las vulnerabilidades, con la respectiva actividad utilizada para la remediación, como se muestra en la Tabla 5-1:

# **Tabla 5-1:** Resumen de controles aplicados

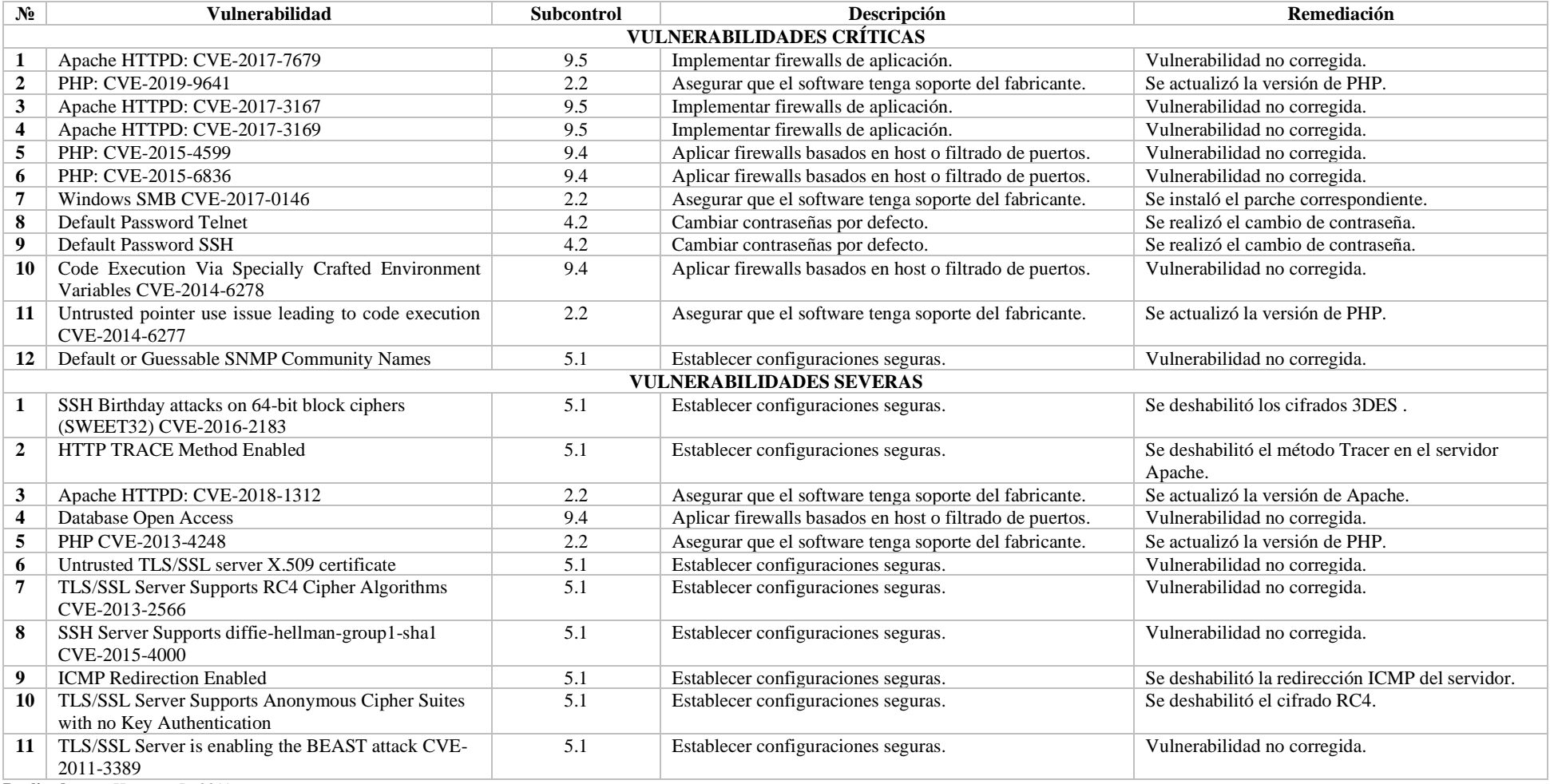

**Realizado por**: Honores, L. 2019

En el primer escaneo de la red LAN se detectaron 23 vulnerabilidades entre críticas y severas ver Gráfico 3-1, después de la aplicación del sistema de seguridad basados en los controles CIS se encontraron 12 vulnerabilidades de las cuales 7 son críticas y 5 severas, como se muestra en el Gráfico 5-1.

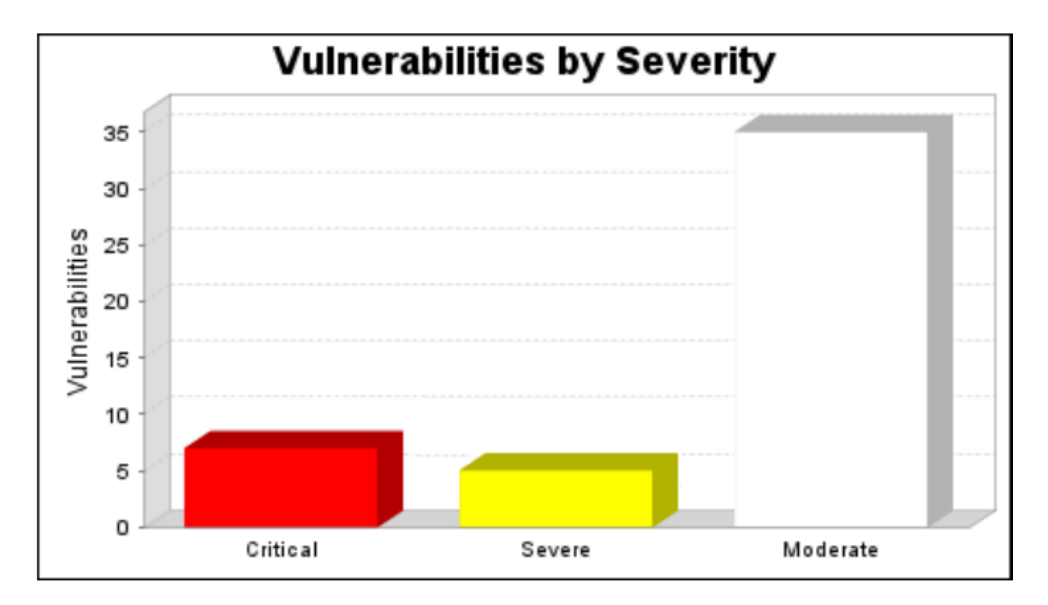

**Gráfico 5-1:** Vulnerabilidades detectadas segundo escaneo  **Fuente: (**InsightVM, 2019)  **Realizado por:** Honores, L. 2019

# **CONCLUSIONES**

- Se realizó un análisis de las herramientas utilizadas para el escaneo de vulnerabilidades, lo que permitió escoger InsightVM ya que se apega más a las necesidades de la investigación.
- De las 58 vulnerabilidades encontradas en el análisis de los equipos críticos de la red LAN del INEVAL, 12 fueron críticas, 11 severas y 35 moderadas para el diseño del sistema de seguridad se tomaron en cuenta las dos primeras ya que estas son más factibles de ser explotadas, lo cual puede provocar pérdida de confidencialidad de los datos y de los recursos al igual que puede verse afectada la integridad de los mismos.
- Las vulnerabilidades con mayor ocurrencia fueron las de TS/SSL estas están presentes en la mayoría de servidores, seguidas de versiones obsoletas de PHP y Apache, así también cuentan con servicios y puertos activos los cuales deberían ser restringidos según la funcionalidad del servidor.
- De las 23 vulnerabilidades detectadas, se realizó la remediación de 11 vulnerabilidades entre críticas y severas, lo cual dio un porcentaje de implementación del Sistema de Seguridad del 52%.
- Con la demostración de la hipótesis, se comprobó que al implementar el Sistema de Seguridad basado en controles CIS hubo una reducción de vulnerabilidades del 42%.

# **RECOMENDACIONES**

- Actualmente con la evolución de la tecnología y todos los ataques informáticos que se han realizado a las instituciones públicas en Ecuador, se recomienda realizar un análisis periódico de vulnerabilidades en los equipos críticos de la red LAN para así poder remediar estas brechas de seguridad antes de que sean explotadas por terceros y ocasionen pérdida de información o fallos en los sistemas.
- Implementar completamente el sistema se seguridad basado en controles CIS a fin que se pueda reducir las vulnerabilidades existentes en la red LAN de la institución.
- Incentivar a las instituciones públicas sobre la implementación de controles de ciberseguridad para que así se pueda reducir las brechas de seguridad existentes en sus equipos críticos.
- Dentro de esta investigación, siempre que se desee que haya una mejora continua del mismo; se recomienda a futuros estudiantes que tengan interés en el tema, la complementación del sistema de seguridad con la aplicación de más controles CIS y la utilización de varias herramientas para el escaneo de vulnerabilidades.

# **BIBLIOGRAFÍA**

- Business School. (2019). OBS BUSINESS SCHOOL. Obtenido de OBS BUSINESS SCHOOL: https://www.obsbusiness.school/blog/10-amenazas-informaticas-en-el-punto-de-mira
- Castro, M. (2018). Introducción a la seguridad informática y el análisis de vulnerabilidades. Ecuador: Universidad Estatal del sur de Manabí.
- CEDIA. (2019). Acciones ante los ataques a infraestructura y servidores del país. Obtenido de CEDIA:https://www.cedia.edu.ec/es/noticias-y-eventos/noticias/noticias-2019/accionesante-los-ataques-a-infraestructura-y-servidores-del-pais
- CIS Controls. (2019). Center for Internet Security. Obtenido de: https://www.cisecurity.org/controls/
- El Comercio. (15 de abril de 2019). Ecuador denuncia 40 millones de ciberataques tras el retiro de asilo a Assange. Obtenido de: https://www.elcomercio.com/actualidad/seguridad/ecuador-denuncia-millonesciberataques-assange.html
- Ministerio de Defensa Nacional. (2018). Política de la Defensa Nacional del Ecuador. Ministerio de Defensa Nacional. Obtenido de: http://revistasdigitales.upec.edu.ec/index.php/sathiri/article/download/404/438/
- Enrriquez, J. (2015). Los delitos informáticos y su penalización en el código orgánico integral penal ecuatoriano. Obtenido de: https://revistasdigitales.upec.edu.ec/index.php/sathiri/article/view/404/438
- Franco, D. (2013). Herramienta para la detección de vulnerabilidades basadas en la identificación de servicios. Colombia: Universidad de Cartagena.
- Garzón, D. (2016). Metodología de Análisis de Vulnerabilidades para pequeñas y medianas empresas. Bogotá: Pontificia Universidad Javeriana.
- Mendoza, M. (2014). Cómo utilizar OpenVas para la evaluación de vulnerabilidades. Obtenido de:https://www.welivesecurity.com/la-es/2014/11/18/como-utilizar-openvasevaluacion-vulnerabilidades/
- Nacional Vulnerability Database. (2019). Metric CVSS. Obtenido de Technology National Institute of Standards: https://nvd.nist.gov/vuln-metrics/cvss
- Quishpe, H. (2016). Análisis de vulnerabilidades en la red LAN jerárquica de la Universidad de Loja. Ecuador: Universidad de Loja.
- Ramiro. (2018). Ciberseguridad. Obtenido de: https://ciberseguridad.blog/guia-practica-paraimplementar-los-controles-criticos-de-seguridad/
- Rapid7. (2019). Rapid7. Obtenido de Rapid7: https://insightvm.help.rapid7.com/docs/securityconsole-overview
- Reinoso, A. (2017). Análisis y evaluación de riesgos de seguridad informática a través del análisis de tráfico en redes de área local.
- Romero, M. (2018). Introducción a la Seguridad Informática y el Análisis de Vulnerabilidades 3 ciencias. Obtenido de: 3 ciencias.
- Tenable. (2019). Tenable. Obtenido de Tenable: https://www.tenable.com/sites/drupal.dmz.tenablesecurity.com/files/datasheets/NessusP ro-%28DS%29-EsLa.pdf
- TrendMicro. (2019). TrendMicro. Obtenido de TrendMicro: https://www.trendmicro.com/es\_es/partners/explore-alliance-partners/qualys.html
- Voutssas, M. (2010). Preservación documental digital y seguridad informática. Investigación bibliotecológica.

# **ANEXOS**

## **ANEXO A:** Remediación de Vulnerabilidades Críticas

#### **Vulnerabilidad 1**

3.1.10. Apache HTTPD: mod mime Buffer Overread (CVE-2017-7679) (apache-httpd-cve-2017-7679)

#### **Description:**

The affected asset is vulnerable to this vulnerability ONLY if it is running one of the following modules; mod mime, Review your web server configuration for validation, mod mime can read one byte past the end of a buffer when sending a malicious Content-Type response header.

**Vulnerability Solution:** 

-Apache HTTPD >= 2.2 and < 2.2.34

Upgrade to Apache HTTPD version 2.2.34

Download and apply the upgrade from: http://archive.apache.org/dist/httpd/httpd-2.2.34.tar.gz

Many platforms and distributions provide pre-built binary packages for Apache HTTP server. These pre-built packages are usually customized and optimized for a particular distribution, therefore we recommend that you use the packages if they are available for your operating system.

 $\cdot$ Apache HTTPD >= 2.4 and < 2.4.26

Upgrade to Apache HTTPD version 2.4.26

Download and apply the upgrade from: http://archive.apache.org/dist/httpd/httpd-2.4.26.tar.gz

Many platforms and distributions provide pre-built binary packages for Apache HTTP server. These pre-built packages are usually customized and optimized for a particular distribution, therefore we recommend that you use the packages if they are available for your operating system.

# **Vulnerabilidad 2**

#### 3.1.12. PHP Vulnerability: CVE-2019-9641 (php-cve-2019-9641)

#### Description:

An issue was discovered in the EXIF component in PHP before 7.1.27, 7.2.x before 7.2.16, and 7.3.x before 7.3.3. There is an uninitialized read in exif\_process\_IFD\_in\_TIFF.

**Vulnerability Solution:** 

•Upgrade to PHP version 7.1.27

Download and apply the upgrade from: http://www.php.net/releases/

•Upgrade to PHP version 7.2.16

Download and apply the upgrade from: http://www.php.net/releases/

•Upgrade to PHP version 7.3.3

Download and apply the upgrade from: http://www.php.net/releases/

#### **Vulnerabilidad 3**

3.1.8. Apache HTTPD: ap get basic auth pw() Authentication Bypass (CVE-2017-3167) (apache-httpd-cve-2017-3167)

Description:

Use of the ap get basic auth pw() by third-party modules outside of the authentication phase may lead to authentication requirements being bypassed. Third-party module writers SHOULD use ap get basic auth components(), available in 2.2.34 and 2.4.26, instead of ap get basic auth pw(). Modules which call the legacy ap get basic auth pw() during the authentication phase MUST either immediately authenticate the user after the call, or else stop the request immediately with an error response, to avoid incorrectly authenticating the current request.

**Vulnerability Solution:** 

 $\cdot$ Apache HTTPD >= 2.2 and < 2.2.34

Upgrade to Apache HTTPD version 2.2.34

Download and apply the upgrade from: http://archive.apache.org/dist/httpd/httpd-2.2.34.tar.gz

Many platforms and distributions provide pre-built binary packages for Apache HTTP server. These pre-built packages are usually customized and optimized for a particular distribution, therefore we recommend that you use the packages if they are available for your operating system.

 $-Apace$  HTTPD  $>= 2.4$  and  $< 2.4.26$ 

Upgrade to Apache HTTPD version 2.4.26

Download and apply the upgrade from: http://archive.apache.org/dist/httpd/httpd-2.4.26.tar.gz

Many platforms and distributions provide pre-built binary packages for Apache HTTP server. These pre-built packages are usually customized and optimized for a particular distribution, therefore we recommend that you use the packages if they are available for your operating system.

#### **Vulnerabilidad 4**

3.1.9. Apache HTTPD: mod\_ssl Null Pointer Dereference (CVE-2017-3169) (apache-httpd-cve-2017-3169)

#### Description:

The affected asset is vulnerable to this vulnerability ONLY if it is running one of the following modules: mod\_ssl. Review your web server configuration for validation. mod\_ssl may dereference a NULL pointer when third-party modules call ap\_hook\_process\_connection() during an HTTP request to an HTTPS port.

#### **Vulnerability Solution:**

-Apache HTTPD >= 2.2 and < 2.2.34

Upgrade to Apache HTTPD version 2.2.34

Download and apply the upgrade from: http://archive.apache.org/dist/httpd/httpd-2.2.34.tar.gz

Many platforms and distributions provide pre-built binary packages for Apache HTTP server. These pre-built packages are usually customized and optimized for a particular distribution, therefore we recommend that you use the packages if they are available for your operating system.

+Apache HTTPD >= 2.4 and < 2.4.26

Upgrade to Apache HTTPD version 2.4.26

Download and apply the upgrade from: http://archive.apache.org/dist/httpd/httpd-2.4.26.tar.gz

Many platforms and distributions provide pre-built binary packages for Apache HTTP server. These pre-built packages are usually customized and optimized for a particular distribution, therefore we recommend that you use the packages if they are available for your operating system.

### **Vulnerabilidad 5**

3.1.2. PHP Vulnerability: CVE-2015-4599 (php-cve-2015-4599)

**Description:** 

The SoapFault: toString method in ext/soap/soap.c in PHP before 5.4.40, 5.5.x before 5.5.24, and 5.6.x before 5.6.8 allows remote attackers to obtain sensitive information, cause a denial of service (application crash), or possibly execute arbitrary code via an unexpected data type, related to a "type confusion" issue.

**Vulnerability Solution:** 

.Upgrade to PHP version 5.4.40 Download and apply the upgrade from: http://www.php.net/releases/ .Upgrade to PHP version 5.5.24 Download and apply the upgrade from: http://www.php.net/releases/

.Upgrade to PHP version 5.6.8

Download and apply the upgrade from: http://www.php.net/releases/

#### **Vulnerabilidad 6**

3.1.11. PHP Vulnerability: CVE-2015-6836 (php-cve-2015-6836)

Description:

The SoapClient \_call method in ext/soap/soap.c in PHP before 5.4.45, 5.5.x before 5.5.29, and 5.6.x before 5.6.13 does not properly manage headers, which allows remote attackers to execute arbitrary code via crafted serialized data that triggers a "type confusion" in the serialize\_function\_call function.

**Vulnerability Solution:** 

-Upgrade to PHP version 5.4.45

Download and apply the upgrade from: http://www.php.net/releases/

.Upgrade to PHP version 5.5.29

Download and apply the upgrade from: http://www.php.net/releases/

-Upgrade to PHP version 5.6.13

Download and apply the upgrade from: http://www.php.net/releases/
3.1.7. Microsoft CVE-2017-0146: Windows SMB Remote Code Execution Vulnerability (msft-cve-2017-0146)

#### **Description:**

A remote code execution vulnerability exists in the way that the Microsoft Server Message Block 1.0 (SMBv1) server handles certain requests. An attacker who successfully exploited the vulnerability could gain the ability to execute code on the target server. To exploit the vulnerability in most situations, an authenticated attacker could send a specially crafted packet to a targeted SMBv1 server. The security update addresses the vulnerability by correcting how SMBv1 handles these specially crafted requests. **Vulnerability Solution:** 

•Microsoft Windows Embedded Standard 7 SP1 (x86)

March, 2017 Security Only Quality Update for Windows Embedded Standard 7 (KB4012212)

Download and apply the patch from: http://support.microsoft.com/kb/4012212

-Microsoft Windows Server 2008 R2 SP1 (ia64), Microsoft Windows Server 2008 R2, Enterprise Edition SP1 (ia64), Microsoft Windows Server 2008 R2, Standard Edition SP1 (ia64), Microsoft Windows Server 2008 R2, Datacenter Edition SP1 (ia64), Microsoft Windows Server 2008 R2, Web Edition SP1 (ia64)

March, 2017 Security Only Quality Update for Windows Server 2008 R2 for Itanium-based Systems (KB4012212)

Download and apply the patch from: http://support.microsoft.com/kb/4012212

-Microsoft Windows 7 SP1 (x86 64), Microsoft Windows 7 Home, Basic Edition SP1 (x86 64), Microsoft Windows 7 Home, Basic N Edition SP1 (x86\_64), Microsoft Windows 7 Home, Premium Edition SP1 (x86\_64), Microsoft Windows 7 Home, Premium N Edition SP1 (x86\_64), Microsoft Windows 7 Ultimate Edition SP1 (x86\_64), Microsoft Windows 7 Ultimate N Edition SP1 (x86\_64), Microsoft Windows 7 Enterprise Edition SP1 (x86\_64), Microsoft Windows 7 Enterprise N Edition SP1 (x86\_64), Microsoft Windows 7 Professional Edition SP1 (x86\_64), Microsoft Windows 7 Starter Edition SP1 (x86\_64), Microsoft Windows 7 Starter N Edition SP1  $(x86_64)$ 

March, 2017 Security Only Quality Update for Windows 7 for x64-based Systems (KB4012212) Download and apply the patch from: http://support.microsoft.com/kb/4012212

## Vulnerabilidad 8

3.1.5. Default Telnet password: admin password "password" (telnet-default-account-admin-password-password)

## **Description:**

The admin account uses a password of "password". This would allow anyone to log into the machine via telnet and take complete control.

#### **Vulnerability Solution:**

Change the password to a non-default value.

## Vulnerabilidad 9

3.1.3. Default SSH password: admin password "password" (ssh-default-account-admin-password-password)

## **Description:**

The admin account uses a password of "password". This would allow anyone to log into the machine via SSH and take complete control.

#### **Vulnerability Solution:**

Change the password to a non-default value.

#### 3.1.2. CVE-2014-6278 bash: code execution via specially crafted environment variables (gnu-bash-cve-2014-6278)

#### **Description:**

GNU Bash through 4.3 bash43-026 does not properly parse function definitions in the values of environment variables, which allows remote attackers to execute arbitrary commands via a crafted environment, as demonstrated by vectors involving the ForceCommand feature in OpenSSH sshd, the mod\_cgi and mod\_cgid modules in the Apache HTTP Server, scripts executed by unspecified DHCP clients, and other situations in which setting the environment occurs across a privilege boundary from Bash execution. NOTE: this vulnerability exists because of an incomplete fix for CVE-2014-6271, CVE-2014-7169, and CVE-2014-6277.

### **Vulnerability Solution:**

Use your operating system's package manager to upgrade GNU bash to the latest version.

# Vulnerabilidad 11

#### 3.1.1. CVE-2014-6277 bash: untrusted pointer use issue leading to code execution (gnu-bash-cve-2014-6277)

### Description:

GNU Bash through 4.3 bash43-026 does not properly parse function definitions in the values of environment variables, which allows remote attackers to execute arbitrary code or cause a denial of service (uninitialized memory access, and untrusted-pointer read and write operations) via a crafted environment, as demonstrated by vectors involving the ForceCommand feature in OpenSSH sshd, the mod cgi and mod cgid modules in the Apache HTTP Server, scripts executed by unspecified DHCP clients, and other situations in which setting the environment occurs across a privilege boundary from Bash execution. NOTE: this vulnerability exists because of an incomplete fix for CVE-2014-6271 and CVE-2014-7169.

#### **Vulnerability Solution:**

Use your operating system's package manager to upgrade GNU bash to the latest version.

# Vulnerabilidad 12

#### 3.1.11. Default or Guessable SNMP community names: public (snmp-read-0001)

#### **Description:**

The Simple Network Management Protocol (SNMP) is a commonly used network service. Its primary function is to provide network administrators with information about all kinds of network connected devices. SNMP can be used to get and change system settings on a wide variety of devices, from network servers, to routers and printers. The drawback to this service is the authentication is an unencrypted "community string". In addition many SNMP servers provide very simple default community strings. The community string "public" is a default on a number of SNMP servers.

This community string can allow attackers to gain a large amount of information about the SNMP server and the network it monitors. Attackers may even reconfigure or shut down devices remotely.

**Vulnerability Solution:** 

## ·Secure the SNMP installation

- 1. If you do not absolutely need SNMP, disable it. SNMP versions 1 and 2c are inherently insecure. SNMP version 3 provides more complex authentication and encryption.
- 2. If you must use SNMP be sure to use complex and difficult to guess community names. Use the same policy for community names as you use for passwords.
- 3. Try to make all your MIB's read only. This will limit the damage an attacker can do to your network.

# **ANEXO B:** Remediación Vulnerabilidades Severas

# Vulnerabilidad 1

## 3.2.135. SSH Birthday attacks on 64-bit block ciphers (SWEET32) (ssh-cve-2016-2183-sweet32)

### **Description:**

Legacy block ciphers having a block size of 64 bits are vulnerable to a practical collision attack when used in CBC mode. The security of a block cipher is often reduced to the key size k: the best attack should be the exhaustive search of the key, with complexity 2 to the power of k. However, the block size n is also an important security parameter, defining the amount of data that can be encrypted under the same key. This is particularly important when using common modes of operation: we require block ciphers to be secure with up to 2 to the power of n queries, but most modes of operation (e.g. CBC, CTR, GCM, OCB, etc.) are unsafe with more than 2 to the power of half n blocks of message (the birthday bound). With a modern block cipher with 128-bit blocks such as AES, the birthday bound corresponds to 256 exabytes. However, for a block cipher with 64-bit blocks, the birthday bound corresponds to only 32 GB, which is easily reached in practice. Once a collision between two cipher blocks occurs it is possible to use the collision to extract the plain text data.

**Vulnerability Solution:** 

Remove all 3DES ciphers from the cipher list specified in sshd\_config.

## Vulnerabilidad 2

## 3.2.41. HTTP TRACE Method Enabled (http-trace-method-enabled)

#### **Description:**

The HTTP TRACE method is normally used to return the full HTTP request back to the requesting client for proxy-debugging purposes. An attacker can create a webpage using XMLHTTP, ActiveX, or XMLDOM to cause a client to issue a TRACE request and capture the

client's cookies. This effectively results in a Cross-Site Scripting attack.

**Vulnerability Solution:** 

\*Apache HTTPD, Apache Tomcat

Disable HTTP TRACE Method for Apache

Newer versions of Apache (1.3.34 and 2.0.55 and later) provide a configuration directive called TraceEnable. To deny TRACE requests, add the following line to the server configuration:

**TraceEnable off** 

For older versions of the Apache webserver, use the mod\_rewrite module to deny the TRACE requests:

RewriteEngine On

RewriteCond %{REQUEST\_METHOD} ^TRACE

RewriteRule .\* - [F]

In Apache Tomcat, the HTTP Trace can be disabled by adding security constraints into the Java Servlet specification within the web.xml configuration file and by setting the attribute allowTrace="False" to the HTTP connector in server.xml. For Spring Boot embedded Tomcat configuration, please refer here

## 3.2.3. Apache HTTPD: Weak Digest auth nonce generation in mod\_auth\_digest (CVE-2018-1312) (apache-httpd-cve-2018-1312)

#### **Description:**

The affected asset is vulnerable to this vulnerability ONLY if it is running one of the following modules: mod\_auth\_digest. Review your web server configuration for validation. When generating an HTTP Digest authentication challenge, the nonce sent to prevent reply attacks was not correctly generated using a pseudo-random seed. In a cluster of servers using a common Digest authentication configuration, HTTP requests could be replayed across servers by an attacker without detection.

# **Vulnerability Solution:**

Apache HTTPD >= 2.4 and < 2.4.33

Download and apply the upgrade from: http://archive.apache.org/dist/httpd/httpd-2.4.33.tar.gz

Many platforms and distributions provide pre-built binary packages for Apache HTTP server. These pre-built packages are usually customized and optimized for a particular distribution, therefore we recommend that you use the packages if they are available for your operating system.

## Vulnerabilidad 4

### 3.2.67. Database Open Access (database-open-access)

#### **Description:**

The database allows any remote system the ability to connect to it. It is recommended to limit direct access to trusted systems because databases mav contain sensitive data, and new vulnerabilities and exploits are discovered routinely for them. For this reason, it is a violation of PCI DSS section 1.3.6 to have databases listening on ports accessible from the Internet, even when protected with secure authentication mechanisms.

#### **Vulnerability Solution:**

Configure the database server to only allow access to trusted systems. For example, the PCI DSS standard requires you to place the database in an internal network zone, segregated from the DMZ

# Vulnerabilidad 5

## 3.2.160. PHP Vulnerability: CVE-2013-4248 (php-cve-2013-4248)

#### **Description:**

The openssl x509 parse function in openssl.c in the OpenSSL module in PHP before 5.4.18 and 5.5.x before 5.5.2 does not properly handle a '\0' character in a domain name in the Subject Alternative Name field of an X.509 certificate, which allows man-in-the-middle attackers to spoof arbitrary SSL servers via a crafted certificate issued by a legitimate Certification Authority, a related issue to CVE-2009-2408.

#### **Vulnerability Solution:**

.Upgrade to PHP version 5.4.18

Download and apply the upgrade from: http://www.php.net/releases/

\*Upgrade to PHP version 5.5.2

Download and apply the upgrade from: http://www.php.net/releases/

## 3.2.50. Untrusted TLS/SSL server X.509 certificate (tls-untrusted-ca)

#### **Description:**

The server's TLS/SSL certificate is signed by a Certification Authority (CA) that is not well-known or trusted. This could happen if: the chain/intermediate certificate is missing, expired or has been revoked; the server hostname does not match that configured in the certificate; the time/date is incorrect; or a self-signed certificate is being used. The use of a self-signed certificate is not recommended since it could indicate that a TLS/SSL man-in-the-middle attack is taking place

#### **Vulnerability Solution:**

Ensure the common name (CN) reflects the name of the entity presenting the certificate (e.g., the hostname). If the certificate(s) or any of the chain certificate(s) have expired or been revoked, obtain a new certificate from your Certificate Authority (CA) by following their documentation. If a self-signed certificate is being used, consider obtaining a signed certificate from a CA. References: Mozilla: Connection Untrusted ErrorSSLShopper: SSL Certificate Not Trusted ErrorWindows/IIS certificate chain config Apache SSL configNginx SSL configCertificateChain.io

## Vulnerabilidad 7

### 3.2.178. TLS/SSL Server Supports RC4 Cipher Algorithms (CVE-2013-2566) (rc4-eve-2013-2566)

#### **Description:**

Recent cryptanalysis results exploit biases in the RC4 keystream to recover repeatedly encrypted plaintexts. As a result, RC4 can no longer be seen as providing a sufficient level of security for SSL/TLS sessions. It has many single-byte biases, which makes it easier for remote attackers to conduct plaintext-recovery attacks via statistical analysis of ciphertext in a large number of sessions that use the same plaintext.

## **Vulnerability Solution:**

Configure the server to disable support for RC4 ciphers.

For Microsoft IIS web servers, see Microsoft Knowledgebase article 245030 for instructions on disabling rc4 ciphers. The following recommended configuration provides a higher level of security. This configuration is compatible with Firefox 27, Chrome 22, IE 11, Opera 14 and Safari 7. SSLv2, SSLv3, and TLSv1 protocols are not recommended in this configuration. Instead, use TLSv1.1 and TLSv1.2 protocols.

Refer to your server vendor documentation to apply the recommended cipher configuration:

ECDHE-RSA-AES128-GCM-SHA256:ECDHE-ECDSA-AES128-GCM-SHA256:ECDHE-RSA-AES256-GCM-SHA384:ECDHE-ECDSA-AES256-GCM-SHA384:DHE-RSA-AES128-GCM-SHA256:DHE-DSS-AES128-GCM-SHA256:kEDH+AESGCM:ECDHE-RSA-AES128-SHA256:ECDHE-ECDSA-AES128-SHA256:ECDHE-RSA-AES128-SHA:ECDHE-ECDSA-AES128-SHA:ECDHE-RSA-AES256-SHA384:ECDHE-ECDSA-AES256-SHA384:ECDHE-RSA-AES256-SHA:ECDHE-ECDSA-AES256-SHA:DHE-RSA-AES128-SHA256:DHE-RSA-AES128-SHA:DHE-DSS-AES128-SHA256:DHE-RSA-AES256-SHA256:DHE-DSS-AES256-SHA:DHE-RSA-AES256-SHA:laNULL:leNULL:lEXPORT:lDES:lRC4:l3DES:lMD5:lPSK

# Vulnerabilidad 8

# 3.2.179. SSH Server Supports diffie-hellman-group1-sha1 (ssh-cve-2015-4000)

#### Description:

The prime modulus offered when diffie-hellman-group1-sha1 is used only has a size of 1024 bits. This size is considered weak and within theoretical range of the so-called Logjam attack.

#### Vulnerability Solution:

Remove ssh-diffie-hellman-group1-sha1 from the KexAlgorithms list specified in sshd config.

## 3.2.6. ICMP redirection enabled (linux-icmp-redirect)

#### **Description:**

By default, many linux systems enable a feature called ICMP redirection, where the machine will alter its route table in response to an ICMP redirect message from any network device.

There is a risk that this feature could be used to subvert a host's routing table in order to compromise its security (e.g., tricking it into sending packets via a specific route where they may be sniffed or altered).

**Vulnerability Solution:** 

Linux

Issue the following commands as root:

sysctl -w net.ipv4.conf.all.accept\_redirects=0

sysctl-w net.ipv4.conf.default.accept\_redirects=0

sysctl-w net.ipv4.conf.all.secure\_redirects=0

sysctl -w net.ipv4.conf.default.secure redirects=0

These settings can be added to /etc/sysctl.conf to make them permanent.

# Vulnerabilidad 10

## 3.2.49. TLS/SSL Server Supports Anonymous Cipher Suites with no Key Authentication (ssl-anon-ciphers)

#### **Description:**

The server is configured to support anonymous cipher suites with no key authentication. These ciphers are highly vulnerable to man in the middle attacks.

**Vulnerability Solution:** 

Configure the server to disable support for anonymous cipher suites.

For Microsoft IIS web servers, see Microsoft Knowledgebase article 245030 for instructions on disabling anonymous cipher suites. The following recommended configuration provides a higher level of security. This configuration is compatible with Firefox 27, Chrome 22, IE 11, Opera 14 and Safari 7. SSLv2, SSLv3, and TLSv1 protocols are not recommended in this configuration. Instead, use TLSv1.1 and TLSv1.2 protocols.

Refer to your server vendor documentation to apply the recommended cipher configuration:

ECDHE-RSA-AES128-GCM-SHA256:ECDHE-ECDSA-AES128-GCM-SHA256:ECDHE-RSA-AES256-GCM-SHA384:ECDHE-ECDSA-AES256-GCM-SHA384:DHE-RSA-AES128-GCM-SHA256:DHE-DSS-AES128-GCM-SHA256:kEDH+AESGCM:ECDHE-RSA-AES128-SHA256:ECDHE-ECDSA-AES128-SHA256:ECDHE-RSA-AES128-SHA:ECDHE-ECDSA-AES128-SHA:ECDHE-RSA-AES256-SHA384:ECDHE-ECDSA-AES256-SHA384:ECDHE-RSA-AES256-SHA:ECDHE-ECDSA-AES256-SHA:DHE-RSA-AES128-SHA256:DHE-RSA-AES128-SHA:DHE-DSS-AES128-SHA256:DHE-RSA-AES256-SHA256:DHE-DSS-AES256-SHA:DHE-RSA-AES256-SHA:laNULL:leNULL:lEXPORT:lDES:lRC4:l3DES:lMD5:lPSK

## 3.2.183. TLS/SSL Server is enabling the BEAST attack (ssl-cve-2011-3389-beast)

## **Description:**

The SSL protocol, as used in certain configurations of Microsoft Windows and browsers such as Microsoft Internet Explorer, Mozilla Firefox, Google Chrome, Opera (and other products negotiating SSL connections) encrypts data by using CBC mode with chained initialization vectors. This potentially allows man-in-the-middle attackers to obtain plaintext HTTP headers via a blockwise chosenboundary attack (BCBA) on an HTTPS session, in conjunction with JavaScript code that uses (1) the HTML5 WebSocket API, (2) the Java URLConnection API, or (3) the Silverlight WebClient API, aka a "BEAST" attack. By supporting the affected protocols and ciphers, the server is enabling the clients in to being exploited.

## **Vulnerability Solution:**

There is no server-side mitigation available against the BEAST attack. The only option is to disable the affected protocols (SSLv3 and TLS 1.0). The only fully safe configuration is to use Authenticated Encryption with Associated Data (AEAD), e.g. AES-GCM, AES-CCM in TLS 1.2.

# **ANEXO C**: Reporte Ejecutivo

# **1. Executive Summary**

This report represents a security audit performed by InsightVM from Rapid7 LLC. It contains confidential information about the state of your network. Access to this information by unauthorized personnel may allow them to compromise your network.

| <b>Site Name</b> | <b>Start Time</b>                 | <b>End Time</b>         | <b>Total Time</b> | <b>Status</b>  |
|------------------|-----------------------------------|-------------------------|-------------------|----------------|
| Server 1         | Dec 17, 2019 12:12,<br><b>COT</b> | Dec 17, 2019 12:42, COT | 30 minutes        | <b>Success</b> |
| Server 4         | Dec 17, 2019 16:14,<br><b>COT</b> | Dec 17, 2019 16:32 COT  | 18 minutes        | <b>Success</b> |
| server 2         | Dec 17, 2019 12:50,<br><b>COT</b> | Dec 17, 2019 13:20, COT | 30 minutes        | <b>Success</b> |
| server 6         | Dec 17, 2019 13:16,<br><b>COT</b> | Dec 17, 2019 13:24, COT | 77 minutes        | <b>Success</b> |
| server 7         | Dec 17, 2019 13:25,<br><b>COT</b> | Dec 17, 2019 13:36, COT | 11 minutes        | <b>Success</b> |
| Server 3         | Dec 17, 2019 13:50.<br><b>COT</b> | Dec 17, 2019 13:21, COT | 31 minutes        | <b>Success</b> |
| Server 5         | Dec 17, 2019 14:11,<br>COT        | Dec 17, 2019 14:15, COT | 4 minutes         | <b>Success</b> |

**There is not enough historical data to display the overall asset trend.**

The audit was performed on 35 systems, 35 of which were found to be active and were scanned.

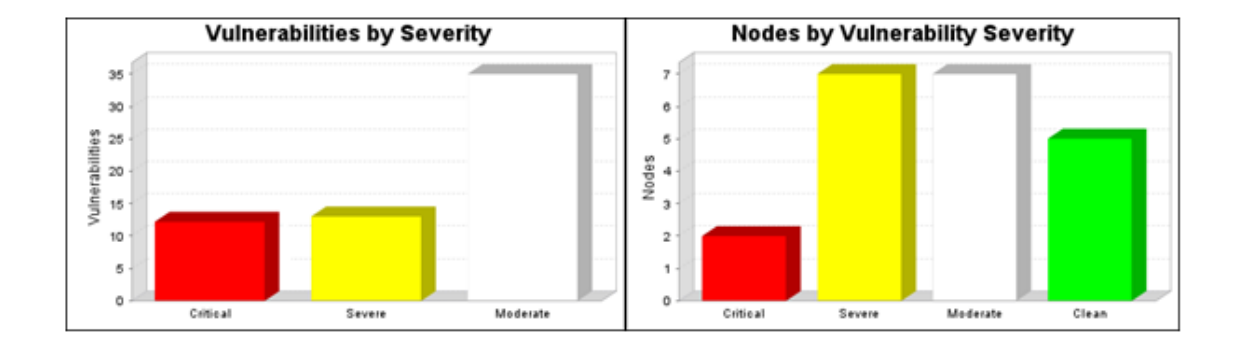

There were 58 vulnerabilities found during this scan. Of these, 11 were critical vulnerabilities. Critical vulnerabilities require immediate attention. They are relatively easy for attackers to exploit and may provide them with full control of the affected systems. 12 vulnerabilities were severe. Severe vulnerabilities are often harder to exploit and may not provide the same access to affected systems. There were 35 moderate vulnerabilities discovered. These often provide information to attackers that may assist them in mounting subsequent attacks on your network. These should also be fixed in a timely manner, but are not as urgent as the other vulnerabilities. Critical vulnerabilities were found to exist on 7 of the systems, making them most susceptible to attack. 5 systems were found to have severe vulnerabilities. Moderate vulnerabilities were found on 8 systems. No vulnerabilities were found on the remaining 5 systems.

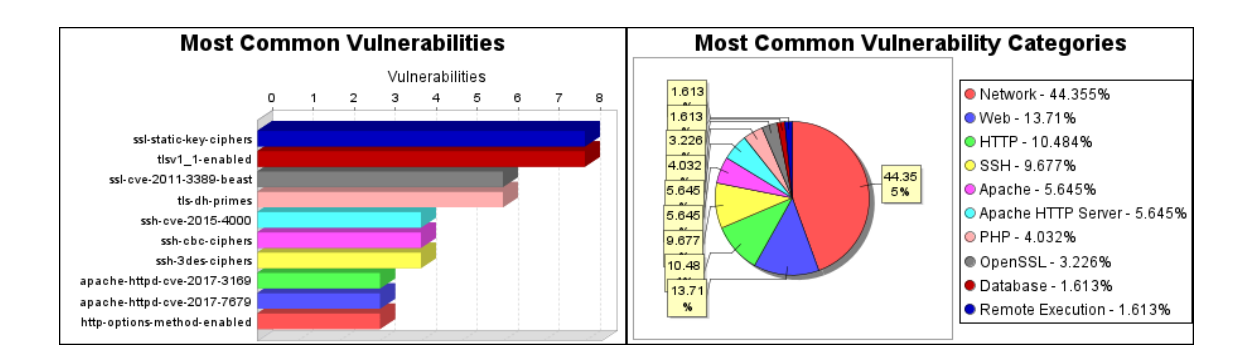

There were 8 occurrences of the ssl-static-key-ciphers and tlsv1 1-enabled vulnerabilities, making them the most common vulnerabilities. There were 55 vulnerability instances in the Network category, making it the most common vulnerability category.

The tlsv1\_1-enabled vulnerability poses the highest risk to the organization with a risk score of 3,652. Risk scores are based on the types and numbers of vulnerabilities on affected assets.

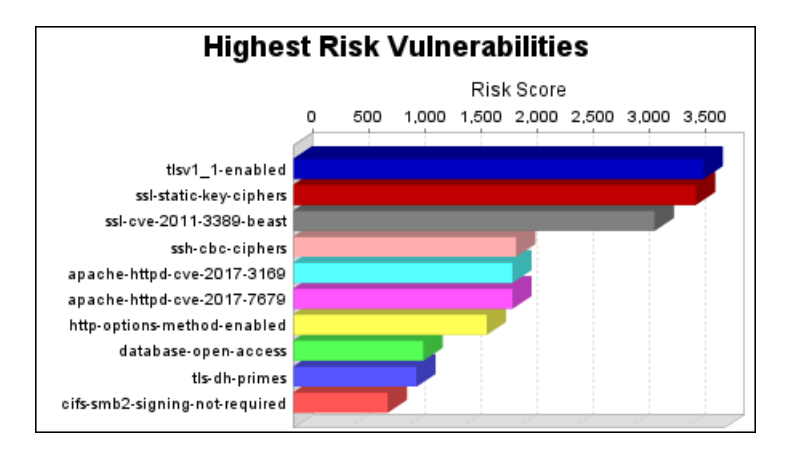

There were 5 operating systems identified during this scan.

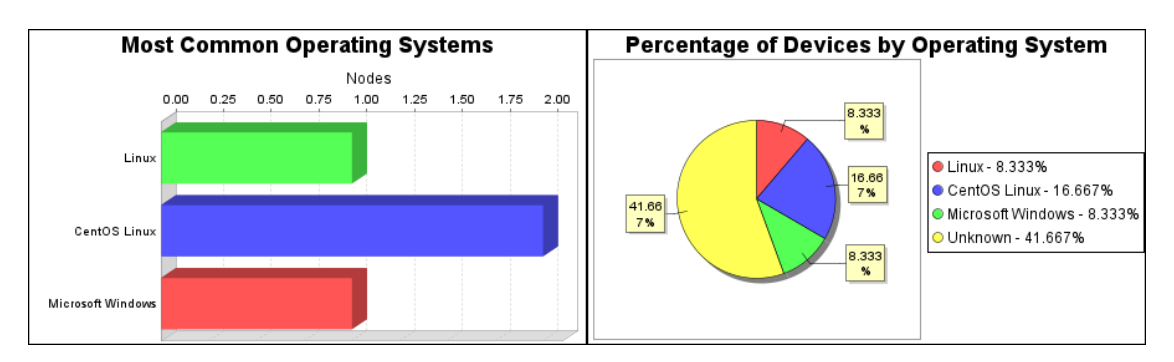

The Linux operating system was found on 3 systems, making it the most common operating system. There were 27 services found to be running during this scan.

The SSH service was found on 5 systems, making it the most common service. The HTTPS service was found to have the most vulnerabilities during this scan with 20 vulnerabilities.

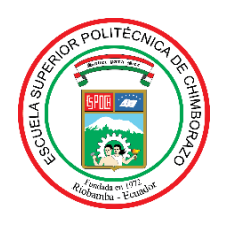

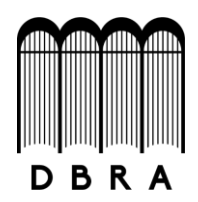

# *ESCUELA SUPERIOR POLITÉCNICA DE CHIMBORAZO*

# *DIRECCIÓN DE BIBLIOTECAS Y RECURSOS DEL APRENDIZAJE*

# *UNIDAD DE PROCESOS TÉCNICOS Y ANÁLISIS BIBLIOGRÁFICO Y DOCUMENTAL*

 *REVISIÓN DE NORMAS TÉCNICAS, RESUMEN Y BIBLIOGRAFÍA*

 *Fecha de entrega: 07 / 09 / 2021*

**INFORMACIÓN DEL AUTOR/A (S)**

**Nombres – Apellidos**: *Lucy Johanna Honores Chuchuca*

**INFORMACIÓN INSTITUCIONAL**

*Instituto de Posgrado y Educación Continua*

**Título a optar:** *Magíster en Seguridad Telemática*

**f. Analista de Biblioteca responsable***: Lic. Luis Caminos Vargas Mgs.*

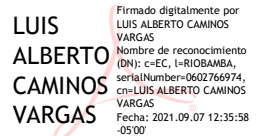

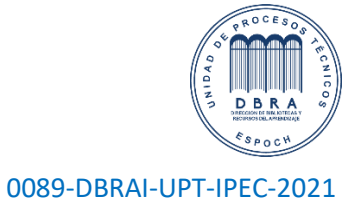